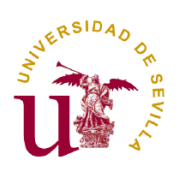

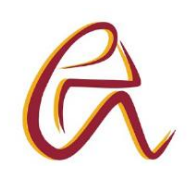

# **QUÍMICA INDUSTRIAL NATURALIZACIÓN DE BALSAS ÁCIDAS Y ESCOMBRERAS EN UNA MINA.**

Grupo 2

Buiza Miget, Francisco Javier

Campón Castillo, Amalia Jesús

Gómez Lara, Bárbara

Pérez Real, Lidia

Rincón González, Rocío

## **Índice.**

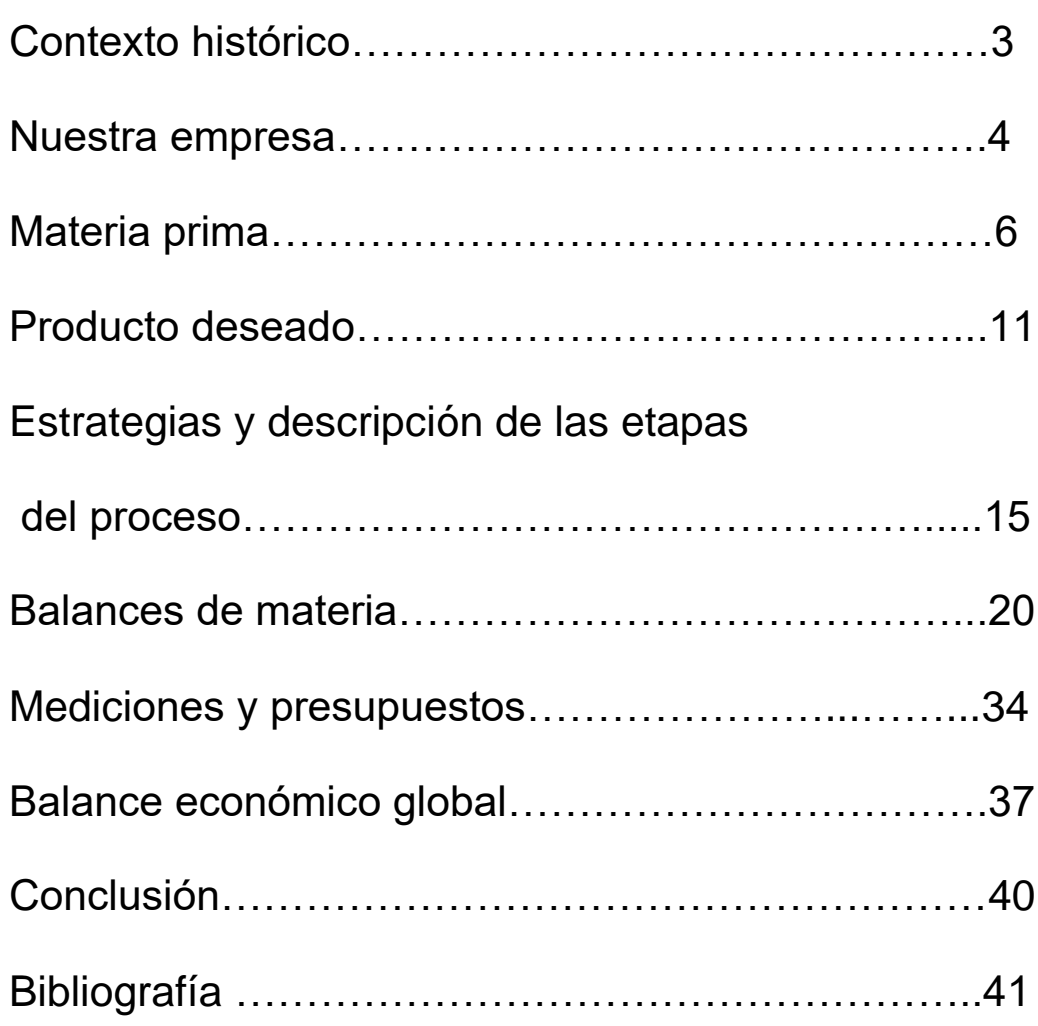

#### **1. Contexto histórico**

Existen referencias muy antiguas sobre la mítica región de Tharsis, sus fabulosas riquezas en metales y sus industrias de aprovechamiento. Se sabe que esta región ocupaba una amplia zona en el suroeste de la península ibérica que comprendía, sin duda, la actual provincia de Huelva.

Se supone que las ciudades importantes estarían situadas en los tramos últimos de la desembocadura del río Guadalquivir, cuyo cauce no coincidía exactamente con el actual. El oro, plata, hierro, plomo y cobre, extraído por los Tartessos, era objeto de un floreciente comercio por fenicios y griegos. En la edad del cobre, hacia el año 2.000 a.C., ya era notoria la minería del cobre en la zona, y se importó después estaño para elaborar bronce.

Gades (Cádiz actual) fue fundada hacia el año 1.110 a.C. por los fenicios, para ser utilizada como puerto canalizador de su comercio, fundamentalmente de los metales de la región. Los griegos llegaron a la zona, con fines comerciales, hacia los años 680-650 a.C. Poco después, hacia el año 500 a.C., Tharsis fue destruida por los cartagineses, que arruinaron la minería tartésica.

Pasados 5 siglos de actividad lenta o apagada, vuelve a resurgir como punto de importancia mundial en minería metálica, con los romanos. En tiempos de Augusto, el año 43 a.C., 175 años después de entrar los romanos en España, vuelven a florecer las minas de la región. De esa época ya existen referencias acerca de la contaminación de los ríos de la provincia, fundamentalmente el río Tinto, y algo el río Odiel, cuyas aguas arrastraban Hierro, Oro, Cobre, Estaño, etc.

Existen referencias de un producto, 'taceche'", que arrastraba el río Tinto, y que hoy sabemos que era Fe, principalmente, y Sn, Au, Ag, Bi, Co, Zn y Cu. Una nueva invasión, esta vez la de los bárbaros, el año 405 d.C. volvió a producir un parón en la actividad minera, que durará más de 1.000 años. Durante el periodo visigodo y árabe, la inactividad es total. Hacia el año 1.555 empezó un renovado interés por la minería de la región y se ponen en actividad, aunque a ritmo lento. En los siglos XVIII y XIX, continúa la actividad, fundamentalmente en Riotinto, existiendo datos de producción desde 1.750 en adelante. Con la guerra de la independencia (principio del siglo XIX) pararon por unos años, relanzándose posteriormente y siendo explotadas por ingleses y franceses.

El interés de la minería de la región había sido siempre el aprovechamiento de los metales, fundamentalmente el cobre, hasta mediados del pasado siglo XIX en que la entonces reciente industria química europea demandó azufre para la obtención de ácido

sulfúrico, imponiendo esto un incremento importante en los volúmenes de extracción de piritas, así como la preponderancia del azufre sobre el cobre. Aunque siempre se ha mantenido el aprovechamiento de algunos metales, ha sido sólo recientemente, con el paso de las minas importantes a manos españolas, que se ha vuelto al intento de aprovechamiento integral, favorecido por el encarecimiento de los metales y abaratamiento del azufre por la competencia del procedente de la desulfuración de combustibles petrolíferos y gas natural.

#### **2. Nuestra empresa**

La minería a cielo abierto se ha convertido en el principal tipo de explotación minera para la mayoría de los minerales metálicos. La actividad minera genera importantes cambios en la forma del relieve, modificando de manera irreversible la estructura geológica del espacio afectado. A parte de causar la destrucción del suelo (escombreras), produce cambios sobre los recursos hídricos superficiales (balsas) y subterráneos, tanto en calidad como en cantidad. Además, la destrucción del ambiente biológico.

Son muchos los impactos que generan las extracciones mineras, el objetivo de nuestro grupo investigador será obtener unas balsas y unas escombreras naturalizadas en las minas de Río Tinto, dentro de un paisaje industrial saludable para la población y respetuoso con el medio ambiente, para ello se trabajará con la participación del grupo TAR-Bioingeniería, del departamento de Ingeniería del agua y ambiental de la Escuela Politécnica Superior de Sevilla.

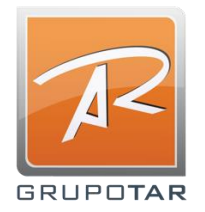

El Grupo TAR-Bioingeniería es grupo investigador de la Universidad de Sevilla que trabaja en la aplicación de la Ingeniería Química Industrial y la ciencia ambiental, posible, IAP (método de investigación y aprendizaje colectivo de la realidad, basado en un

análisis crítico con la participación activa de los grupos implicados, que se orienta a estimular la práctica transformadora y el cambio social).

El equipo de trabajo está constituido por:

#### Responsables:

- Julián Lebrato Martínez.
- Alberto Romero García

#### Componentes:

- María del Carmen Morón Romero.
- María Dolores Garvi Higueras.
- Antonio José Alonso Contreras.
- Carlos Benito Mora.
- Lidia Pérez Real.
- Rocío Rincón González.
- Bárbara Gómez Lara
- Francisco Javier Buiza Miget
- Amalia Campón Castillo

Referencias en distintos proyectos y estudios:

- Diseño de un Proyecto de Investigación sobre recuperación de aguas ácidas provenientes de explotación minera en la Corta de Aznalcóllar, para incorporación a la oferta de Emerita para la concesión de los derechos de explotación minera en el Concurso Internacional que la Junta de Andalucía ha promovido para las Minas de Aznalcóllar. [\(2390/0733](https://investigacion.us.es/sisius/sis_proyecto.php?idproy=26284) - Investigador).
- Informe medioambiental en el municipio de Nerva (Huelva) [\(OG-018/04\)](https://investigacion.us.es/sisius/sis_proyecto.php?idproy=6710).
- Asesoramiento en el correcto funcionamiento de la EDAR de Monteclaro sito en Pozuelo de Alarcón, Madrid. [\(3562/0908\)](https://investigacion.us.es/sisius/sis_proyecto.php?idproy=30792).
- Estudio del comportamiento de los nutrientes Nitrógeno y Fósforo en el estuario del Guadalquivir: causas y consecuencias [\(3631/0908\)](https://investigacion.us.es/sisius/sis_proyecto.php?idproy=31665).
- Contratación de asistencia técnica e investigación sobre residuos líquidos de alta carga orgánica para codigestión anerobia con fangos mixtos en las Edar de Emasesa [\(3305/0908\)](https://investigacion.us.es/sisius/sis_proyecto.php?idproy=28984).
- Investigación y desarrollo tecnológico en ingeniería del agua posible. Desarrollo de canales abiertos de saneamiento (CAS) [\(OG-181/07\)](https://investigacion.us.es/sisius/sis_proyecto.php?idproy=13140).
- Recuperación de Suelos: Fitorremediación de Suelos Ácidos de Minería. Ed. 1. Santander (ESPAÑA). Escuela Internacional de Ingeniería del Agua de Andalucía. 2010. ISBN 978-84-614-2014-8.
- Riesgo Ambiental en Meningitis Por Respiración de Polvos de Hierro o de Minería. Ed. 1. Santander (ESPAÑA). Escuela Internacional de Ingeniería del Agua de Andalucía. 2010. ISBN 978-84-614-1445-1.
- Eliminacion de Metales Pesados en Disolucion Mediante Adsorcion en Carbon Activo y Arcillas de Intercambio. Ensayos Realizados con las Aguas Acidas Vertidas Tras la Rotura de la Balsa Minera de Aznalcollar (Sevilla). *En: Residuos*. 1999. Vol. 9. Núm. 48. Pag. 22-26
- Propuesta de actuaciones para la integración de la mina de Riotinto en un paisaje industrial saludable para los vecinos y respetuoso con el ambiente natural. Comunicación en congreso. I Congreso de Investigación Sobre Paisaje Industrial. 2011

## **3. Materia prima.**

La materia prima con la que se va a trabajar es diferente según el proceso que se vaya a tratar.

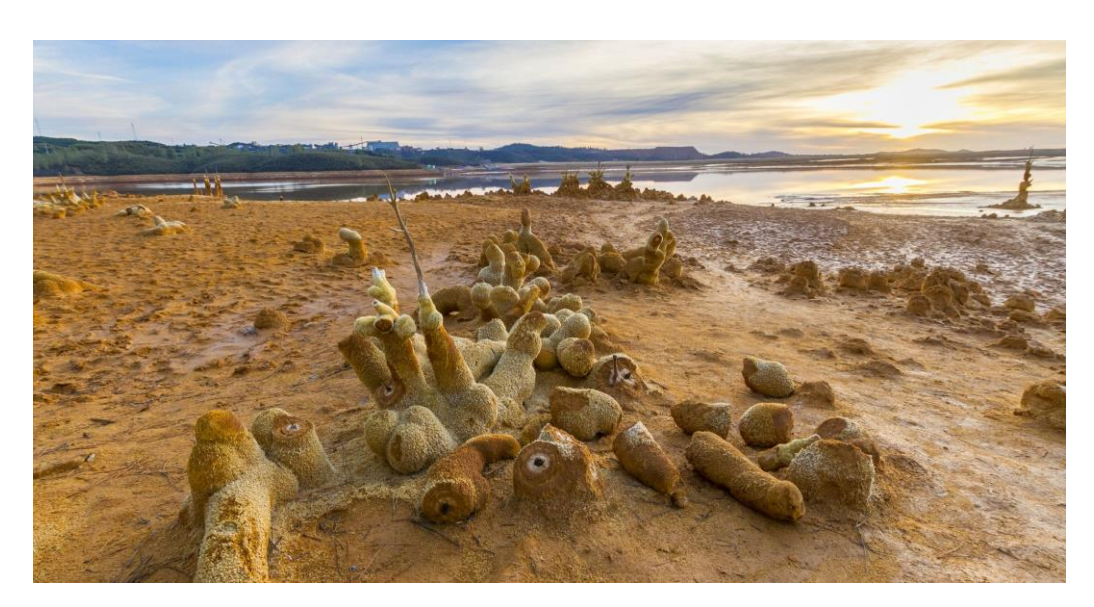

## • **Balsas ácidas**

### *Figura 3.1. Balsa ácida.*

Por un lado, se tienen las balsas de aguas ácidas con un volumen de 5m<sup>3</sup> para una experiencia piloto. Las aguas ácidas se pueden formar tanto en el interior como en la superficie, por oxidación de la pirita ( $F \in S_2$  u otros sulfuros) en presencia de humedad y expuesta a unas condiciones atmosféricas, pudiendo acceder al sistema hidráulico. La solubilidad de rocas y minerales se ve afectada por el pH del medio, de forma que, un agua ácida presenta además de un pH ácido una cantidad de metales en disolución.

La producción de aguas ácidas está controlada por los siguientes factores:

- Presencia de pirita
- Presencia de oxígeno
- Humedad en el ambiente
- Disponibilidad de agua
- Características de la mina

La velocidad de reacción depende de numerosas variables como:

- pH y temperatura del agua
- Temperatura del ambiente
- Concentración de oxígeno
- Agentes catalíticos y actividad química del hierro férrico
- Presencia de bacterias que actúan como catalizadores

Formación de aguas ácidas (ver resumen en figura 3.2).

**1ª etapa**. La oxidación de minerales sulfurosos libera hierro ferroso que bajo condiciones neutras se oxida químicamente y se transforma a hierro férrico que precipita como hidróxido y aporta acidez al medio. En esta etapa del proceso la velocidad de oxidación es baja en los dos mecanismos de generación ácida (directa e indirecta) y la formación de aguas ácidas por oxidación debida al aire y a las bacterias (fundamentalmente Thiobacillus ferrooxidans) se producen a un ritmo semejante. Por lo general, la alcalinidad disponible en el medio es suficiente para neutralizar parcialmente la acidez que se ha producido lentamente.

**2ª etapa.** La acidez acumulada supera la capacidad de neutralización del medio y el pH desciende y predomina la oxidación de la pirita por la acción bacteriana. En la reacción se produce el sulfato ferroso que al ser oxidado nuevamente se transforma en sulfato férrico, y éste a su vez en contacto con el agua da lugar al ácido sulfúrico y al hidróxido férrico, que es insoluble y es el que provoca la coloración amarilla de las aguas. En esta etapa disminuye la eficacia del mecanismo directo (oxidación por el aire) y aumenta mucho la del indirecto.

**3ª etapa**. Cuando el pH desciende por debajo de 3 en la proximidad de los granos de pirita (aproximadamente 4,5 en el agua), el ion férrico se ve afectado por las reacciones de oxidación-reducción y la acción bacteriana puede lixiviar el sulfuro de hierro directamente a sulfato. En esta etapa varía la generación de ácido al aumentar la solubilidad del hierro y disminuye la precipitación de hidróxido férrico. En este momento se producen grandes cantidades de ácido y se deben tener en cuenta los siguientes puntos:

- El mecanismo más importante es el indirecto, ya que es el que se autocataliza.

- Si el pH del agua sube por encima de 5, igualmente se inhibe la oxidación.

- Si el pH del agua desciende por debajo de 4,5 debe esperarse que todo el sulfuro de hierro termine oxidándose.

- Si el pH desciende por debajo de 2,5 se establece un equilibrio en el que la actividad bacteriana que se estabiliza, ya que habrá alcanzado su óptimo de desarrollo (la velocidad de reacción se habrá incrementado entre 105 y 106 veces respecto al mecanismo directo).

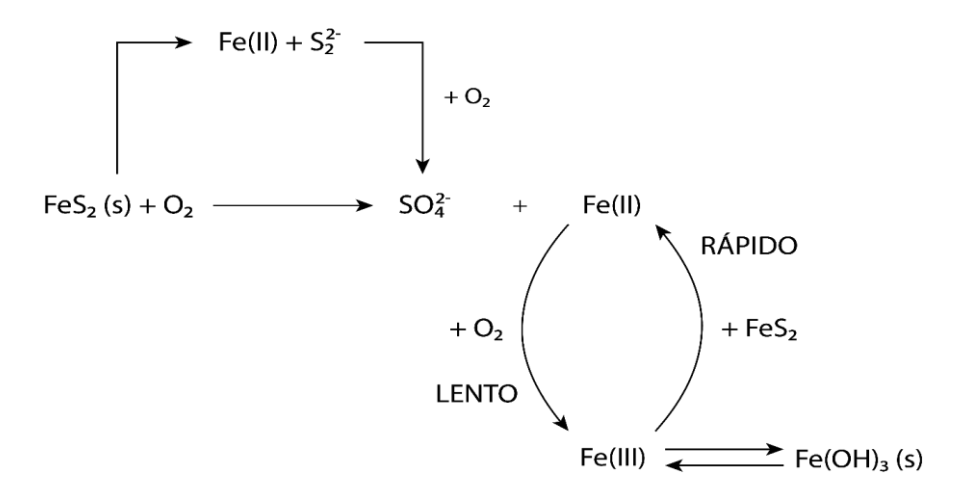

*Figura 3.2. Resumen de la formación de aguas ácidas.*

#### • **Escombreras**

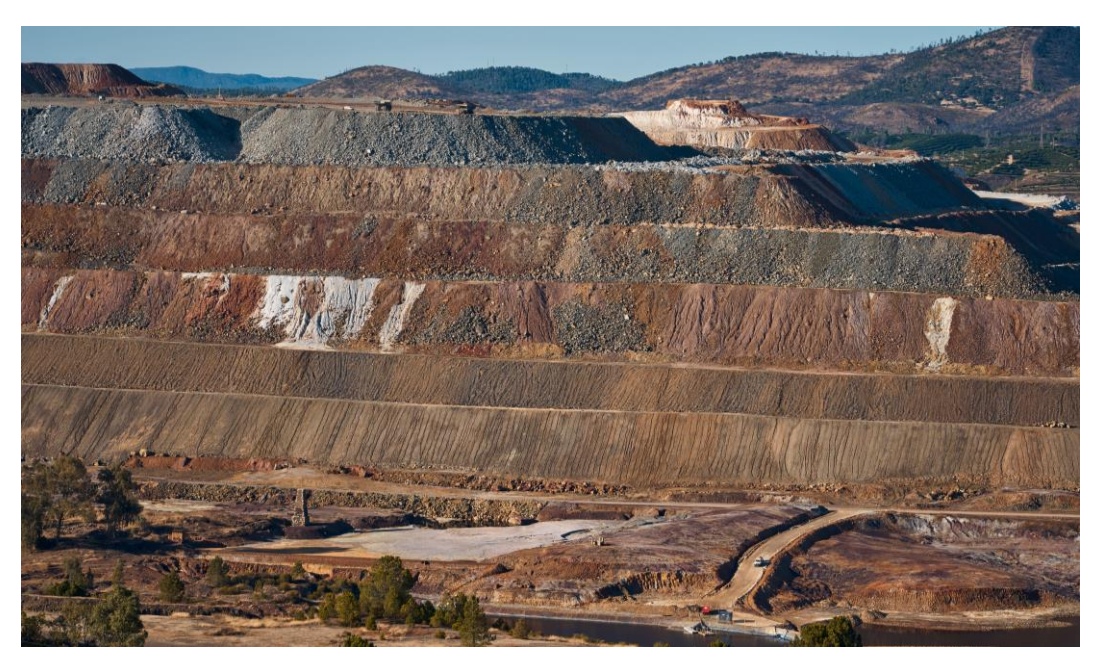

*Figura 3.3. Escombreras.*

Por otro lado, se encuentran las escombreras con un área de aproximadamente 20 m<sup>2</sup> para una experiencia piloto.

Se denomina escombrera a toda aquella acumulación de materiales sólidos de granulometría variable procedentes de las actividades humanas, bien como residuos de los procesos mineros (estériles rocosos) o de otros procesos industriales o urbanos (escombros de derribo, tierras de vaciado de solares, etc.).

Los botaderos o escombreras de mina son utilizados como lugares de acopio o apilamiento para colocar rocas estériles o pobres que deben eliminarse o removerse, para acceder a una mena o veta de mineral. En este contexto, los botaderos de mina han sido denominados vertederos, escombreras, entre otros. De hecho, el término "escombrera" se emplea como término universal en muchos países. El término "botadero" parece ser oriundo de Norteamérica y es común en operaciones de minas metálicas, sin embargo, no siempre es utilizado en minas de carbón, donde aún puede hacerse referencia a "escombrera".

Los factores básicos que se deben considerar en el diseño de un esquema de eliminación de rocas de mina y desmonte pueden dividirse en cinco categorías generales:

- Factores mineros
- Restricciones físicas
- Impacto ambiental
- Estabilidad a corto y largo plazo
- Consideraciones sociales/políticas

Algunas escombreras están constituidas básicamente por rocas estériles como pizarras, rocas caolinizadas, gossan y rocas volcánicas, que constituyen la roca encajante de los yacimientos de sulfuro.

En las escombreras de Rio Tinto se encuentran una gran variedad de residuos mezclados entre los que caben destacar cenizas de tostación de pirita, materiales ricos en pirita, escorias, lodos residuales, restos de gossan y estériles de mina como rocas volcánicas, pizarras y otros materiales. Las escombreras con mayor potencial de contaminación son las formadas por piritas y residuos derivados de su tratamiento. Esto es debido a que presentan los mayores contenidos en elementos traza, entre los que destacan As, Pb, Zn, Ag, Cd y Tl. Además, la oxidación de la pirita genera aguas ácidas que favorece la movilización de los metales. De análisis estadísticos se deduce que los elementos más móviles son Co y Zn, ya que están principalmente asociados a sulfuros, pero no son adsorbidos por óxidos de Fe o filosilicatos. Otros más inmóviles como el Tl pueden ser adsorbidos por la illita y otros como As, Mo, Sb o Pb podrían estar asociados a los óxidos de Fe.

## **4. Producto deseado.**

El objetivo es obtener unas balsas y unas escombreras naturalizadas.

## Balsas naturalizadas:

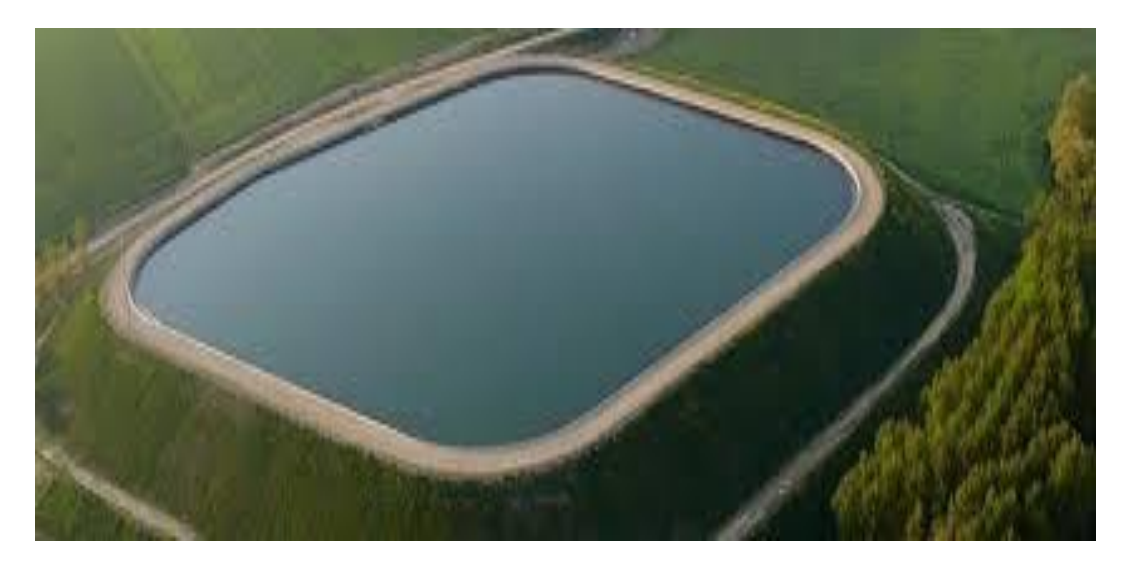

*Figura 4.1. Balsa naturalizada (idealización de la realidad, fuente: anónima).*

Emplear tiempo en la naturalización de una balsa resulta fundamental para optimizar su gestión y multiplicar sus beneficios, tanto por disminución de los costes de explotación como por su mejora ambiental, siendo compatibles ambos. La adecuación medioambiental consiste, en cierta forma, en dar un protagonismo controlado a los procesos naturales obteniendo a cambio múltiples ventajas como pueden ser una mejora de la calidad agua, un menor mantenimiento, la integración paisajística y un aumento de la biodiversidad. A grandes rasgos, se pueden establecer dos grandes grupos de balsas: a) las de carácter eminentemente artificial, en las que se incluyen todas las balsas con sustrato de cemento o plástico y b) balsas con cierto grado de naturalización, como son las pequeñas presas y balsas con sustratos naturales. Dependiendo de estas características, se exponen a continuación un conjunto de medidas orientadas a su adecuación, desglosadas:

Entorno perimetral. En el caso de pequeñas presas y balsas de origen endorreico es importante evitar los fenómenos de erosión en la cuenca, normalmente asociados a la deforestación, así como la aplicación limitada de fertilizantes o altas cargas ganaderas ya que provocarán su acelerada colmatación y un aporte excesivo de nutrientes. En la medida que sea posible, deben naturalizarse las márgenes mediante un gradiente de vegetación (pastos- matorral- arboleda) partiendo desde las orillas, pues servirá de

cinturón de protección a la balsa reteniendo nutrientes y sedimentos, además de ofrecer un hábitat adecuado a una diversidad de fauna.

Control de nutrientes: quizás el método más sencillo para controlar los nutrientes que recibe una balsa sea construir una prebalsa o bien establecer una franja de protección compuesta por vegetación. El mantenimiento de esta franja vegetal, tanto en la balsa como en las márgenes de arroyos aportantes, resulta muy beneficioso para la captura de nutrientes. Una de las principales causas de este problema se debe al empleo de un exceso de fertilizantes en los cultivos de la cuenca, los cuales son arrastrados por las aguas hasta la balsa. Otras fuentes pueden ser la presencia de una alta carga ganadera, así como posibles vertidos urbanos, aun estando depurados pues nunca la depuración resulta completa

Control de la erosión y sedimentación: principalmente causada por la deforestación de la cuenca y el empleo de malas prácticas agrícolas. Además de afectar a la calidad del agua, puede llegar a colmatar la balsa en breve espacio de tiempo siendo muy costosa su restauración.

Reutilización de suelos conservados: en el proceso de naturalización de la balsa, deben acopiarse los suelos más fértiles con el fin de utilizarlos en el recubrimiento de los muros externos e internos en el caso de balsas con sustrato natural. Ello facilitará el arraigo de la vegetación acortando los tiempos en su integración paisajística.

Muro externo: revegetación de este con el doble fin de disminuir los procesos erosivos, así como facilitar su integración paisajística. Para ello deben emplearse distintos estratos de vegetación evitando las formaciones de carácter regular y favoreciendo composiciones que tiendan a desfigurar las estructuras lineales. La elección de pendientes suaves facilitará su revegetación e integración con el entorno. Las pendientes aconsejables son de 15º-20º no siendo recomendable pendientes superiores a 30º

Muro interno: las fluctuaciones de la lámina de agua y las necesidades operativas para el mantenimiento de la balsa van a condicionar de forma determinante su posible uso. En balsas con sustrato natural es recomendable la instalación de distintos tipos de vegetación. La presencia de una orla de vegetación palustre en la orilla evitará en gran manera el efecto erosivo del oleaje y proporcionará un hábitat muy valioso a la fauna. Existen plantas capaces de resistir fluctuaciones importantes de la lámina de agua, aunque siempre requerirán cierto grado de humedad en el suelo. En el caso de balsas con sustrato artificial existe la posibilidad de instalar isletas o mecanismos flotantes con vegetación acuática.

#### El mantenimiento de la balsa

Realizar análisis periódicos (pH, conductividad eléctrica, alcalinidad, carbonatos, nitratos-nitritos, amonio-nitrógeno, fosfatos) permite controlar y prever la evolución de la balsa. El control adecuado de estas variables puede hacerse de diferentes formas:

Sólidos en suspensión. Para corregir la turbidez causada por sólidos en suspensión se puede inducir la precipitación de partículas añadiendo sustancias floculantes. Estas sustancias facilitan la formación de puentes entre las partículas, lo que les permite que se combinen en grupos o flóculos que tienden a sedimentarse. El alumbre (sulfato de aluminio) constituye una de las sustancias más eficaces, principalmente en aguas duras. En aguas ácidas es más aconsejable el uso de yeso. Las dosis para aplicar se pueden calcular de forma experimental mediante pequeñas pruebas en cubos con distintas dosis de floculante. Sin embargo, resulta no aconsejable hacerlo hasta que la causa de la turbidez haya desaparecido, ello implica cerciorarse del buen estado de conservación de la cuenca de recepción y el equilibrio de la carga ganadera.

Control de la vegetación. La presencia de vegetación acuática es altamente recomendable para mantener una buena calidad del agua y favorecer la biodiversidad. Si existen problemas porque su presencia se considera excesiva, la prevención puede ser el método más eficaz de su control. Entre las medidas preventivas deben considerarse la protección de la cuenca de recepción mediante el uso controlado de nutrientes y una adecuada cobertura vegetal, así como evitar la llegada de desechos animales. La construcción de una prebalsa con vegetación que acumule sedimentos y retire nutrientes es de gran interés.

El tratamiento de los residuos. La mejor forma consiste en su secado y posterior uso en agricultura donde constituirán una excelente enmienda para los suelos.

## Escombreras naturalizadas:

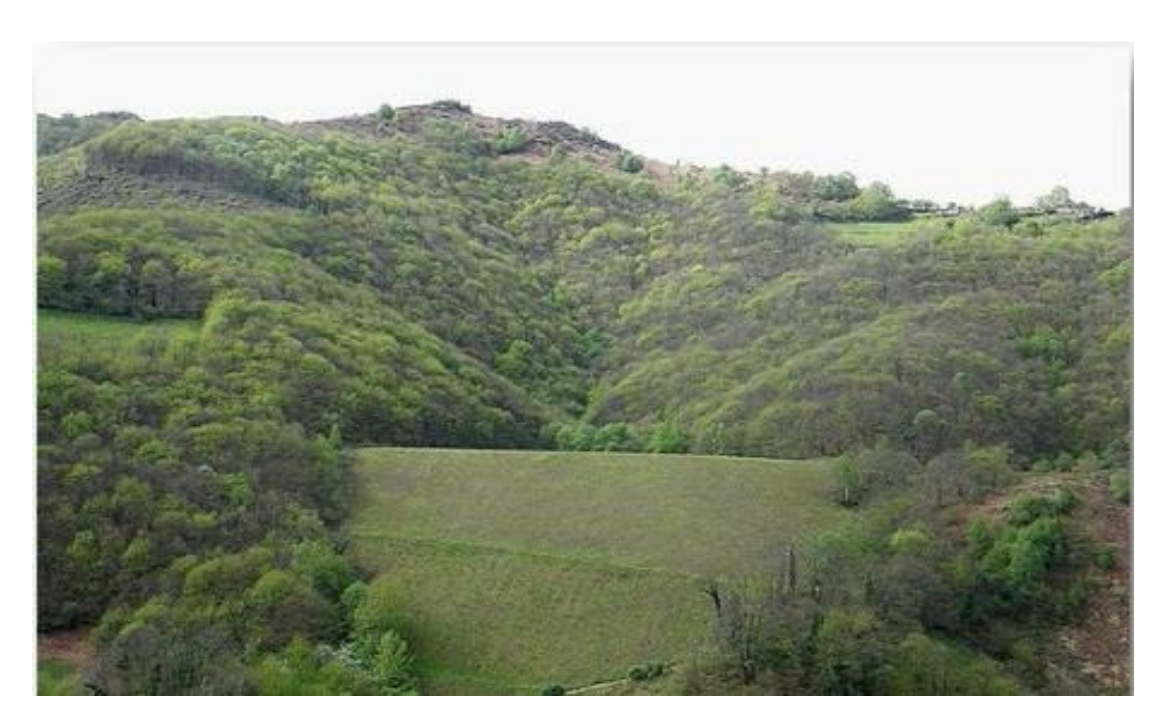

*Figura 4.2. Escombrera naturalizada (idealización de la realidad fuente: anónima).*

Una escombrera minera podría definirse como un área drásticamente alterada, es una superficie de terreno en la que la vegetación y el reino animal han sido eliminadas, y la mayor parte de los horizontes del suelo (serie de estratos horizontales que se desarrollan en el interior de este y que presentan diferentes caracteres de composición, textura, adherencia, etc.) se han perdido, alterado o enterrado. En estas zonas, los procesos normales de sucesión ecológica requieren mucho tiempo hasta la recuperación de la situación original u otro estado que puede no ser el mismo que el inicial. La minería es una de las actividades que derivan a la formación de estas áreas.

En cuanto a las posibles formas de actuar para rehabilitar estos lugares, se deben conocer diferentes definiciones: restauración (se refiere a la realización de trabajos encaminados a devolver los terrenos alterados a su estado original, lo que es reconocido como prácticamente imposible ya que depende de diferentes factores para albergar un ecosistema), rehabilitación: si se pretende que los terrenos adquieran un aspecto y productividad establecidos de acuerdo con un plan previo, y sean ecológicamente estables, de manera que no contribuyan al deterioro ambiental.

Desde el punto de vista conceptual, la rehabilitación o restauración de los depósitos de residuos mineros debería llevarse a cabo sobre la base de principios ecológicos y desde una perspectiva holística (integración total y global frente a un

concepto o situación), orientada hacia el desarrollo de ecosistemas autosostenibles e integrados en su entorno, aunque sean ecosistemas nuevos.

#### El mantenimiento de la escombrera

El mantenimiento de la escombrera consistirá en evaluar experimentalmente si los cultivos responden o no a los aportes de las distintas dosis de nutrientes aportadas.

Los elementos nutritivos son muy variables, por lo que exigen una repetición de los análisis. Es por ello que se opta por la realización de análisis rápidos procediendo tal y como indica la Hoja Divulgadora núm.18/88 HD del Ministerio de Agricultura "*Métodos rápidos de análisis de suelos".*

#### **5. Estrategias y descripción de las etapas del proceso.**

Las estrategias que seguir para la obtención del producto deseado son, en ambos procesos, **Aumento del pH, Acondicionamiento y Revegetación.**

 Cabe destacar, que la base de dichas estrategias está soportada por una **Economía Circular** basada en "*Devolver al campo, lo que es del campo*".

A continuación, se profundiza en cada una de ellas a través de la descripción de las etapas de cada uno de los procesos.

#### Naturalización de balsas de aguas ácidas:

**1ª etapa**. Subir el pH de las aguas. Esta etapa es la más compleja ya que las reacciones naturales explicadas en el punto 2 se van a seguir llevando a cabo y, por tanto, seguirán bajando el pH del agua. Para subir el pH se tuvieron en cuenta varias opciones:

En primer lugar, se pensó comprar roca caliza a una cantera y verterla, de tal forma que comenzará a subir el pH. Esta opción se descartó puesto que harían falta toneladas de roca y el presupuesto era muy costoso al tratarse de una materia prima.

En segundo lugar, se pensó que las cáscaras de huevos también eran una opción para subir el pH del agua ya que, el 94% de esta cáscara es carbonato cálcico.

En tercer lugar, se pensó aumentar el pH con conchas de moluscos ya que las conchas de estos están formadas en un 95% carbonato cálcico y al ser un subproducto y no una materia prima su coste es más asumible.

Una vez comienza a subir el pH hay que tener en cuenta que los metales disueltos en agua irán precipitando, estos quedarán contenidos en la balsa formando

los diferentes estratos de la capa de sedimentos. Debido a la imposibilidad de desplazamiento para la toma de muestras dada la situación con la covid-19, se darán por validos los resultados proporcionados por el grupo TAR de junio 2006 suponiendo que la composición de las balsas será una media entre la composición del río en Nerva y Zarandas.

| Punto                        | pH  | <b>CE</b><br>(mS/cm) | Eh<br>(mV) | Al<br>(mg/L) | Cu<br>(mg/L) | Fe<br>(mg/L) | Mn<br>(mg/L) | SO <sub>4</sub><br>(mg/L) | Zn<br>(mg/L) |
|------------------------------|-----|----------------------|------------|--------------|--------------|--------------|--------------|---------------------------|--------------|
| Nerva<br>$(4,4 \text{ km})$  | 2,7 | 15                   | 628        | 1138         | 379          | 2095         | 114          | 17928                     | 317          |
| <b>Zarandas</b><br>(8, 3 km) | 2,5 | 9,0                  | 636        | 406          | n.d          | 1723         | 42           | 8688                      | 131          |

*Tabla 5.1. Parámetros físico - químicos y algunos elementos mayoritarios a lo largo del río Tinto.*

*Tabla 5.2. pH al que precipitan metales.*

|  |  |  | $\vert$ Cu $\vert$ Fe <sup>2+</sup> $\vert$ Fe <sup>3+</sup> Mn SO <sub>4</sub> |     |
|--|--|--|---------------------------------------------------------------------------------|-----|
|  |  |  |                                                                                 | 6,5 |

**2º etapa.** Introducir oxígeno en el agua. Para ello se va a introducir en las balsas cianobacterias, son organismos microscópicos procariotas con células muy simples que realizan fotosíntesis y contribuyen muy positivamente a generar oxígeno, reciclar nutrientes y captar carbono y nitrógeno atmosférico al agua. Asimismo, son fuente de alimento para microorganismos herbívoros (zooplancton) y bacterias y, por lo tanto, aportan a sustentar las redes alimenticias de los ecosistemas acuáticos. Crecen muy rápidamente pudiendo duplicarse en unas horas a tres días. Las cianobacterias, como las plantas, necesitan minerales (nutrientes) para crecer. El nitrógeno y el fósforo los utilizan en gran cantidad y los obtienen generalmente disueltos en el agua. En condiciones naturales, las bajas concentraciones de estos minerales controlan el crecimiento de las cianobacterias y de todo el fitoplancton.

**3º etapa.** Introducir C, P y N en el suelo limítrofe. Como ya se explicó en el apartado 4 es muy importante crear un entorno perimetral vegetal ya que ayuda a evitar la erosión y crea la base de un ecosistema. Por ello, en esta etapa, se va a adaptar el

suelo perimetral de la balsa que se va a revegetar. Para la obtención de Carbono se utilizará compost de lodo de EDAR. El análisis de carbono total y oxidable del lodo proporciona información acerca de la capacidad del residuo para suministrar compuestos orgánicos, más o menos biodegradables, que contribuirán a la mejora de la fertilidad del suelo a través del papel de los microorganismos en su metabolismo. Los valores de carbono total oscilan entre 15 y 55%, mientras que los de carbono oxidable se encuentran en el rango entre 10-25%. La valoración del carbono oxidable, directamente relacionado con la fertilidad, indica que este parámetro representa, el 65% del carbono total.

Para conseguir una mayor efectividad de este compost conviene soportarlo sobre una mezcla de ramas y hojas secas (ver figura 5.1). Para la obtención de esta mezcla se contactará con el ayuntamiento para que suministre los desechos procedentes de la limpieza de los cortafuegos de la zona.

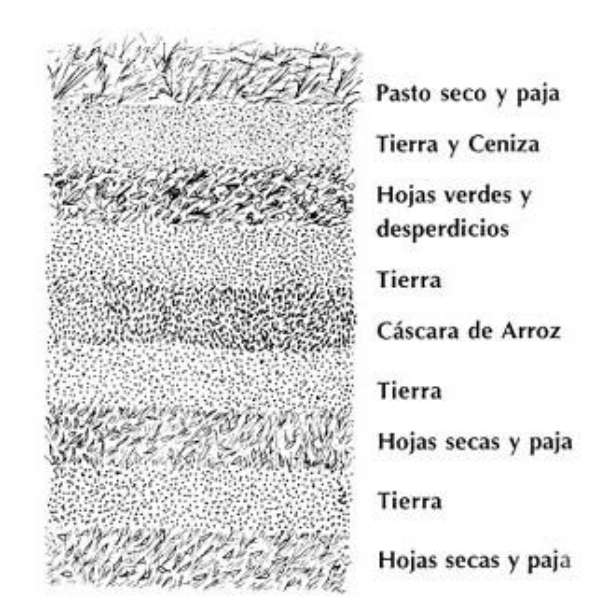

**Figura 5.1.** Ejemplo de un compost en montón.

Por otra parte, se utilizará estiércol de cabra, para la obtención de Nitrógeno y Fósforo, ya que es uno de los más ricos en nutrientes, contiene alrededor de 7% de nitrógeno, 2% de fósforo, 10% de potasio además de todos los oligoelementos. Suele llevar también pelos del animal, lo que le aporta más nitrógeno.

**4º etapa.** Revegetar. Para ello se emplearán Nerium oleander (adelfas) y Flueggea tinctorea (Tamujo) y Typha (Enea) tal y como indica el ministerio para la

transición ecológica y el reto demográfico del gobierno de España para la rivera del Tinto – Odiel.

Del mismo modo que se ha procedido con las balsas se hará con la naturalización de las escombreras:

#### Naturalización de escombrera:

**1º Subir el pH del suelo**. Para ello se hará uso de carbocal, que es el resultado del proceso de separación de los "no azúcares" del jugo azucarado extraído de la remolacha azucarera. Constituido por carbonato cálcico en un 80%, con un 8% de materia orgánica y macro y micronutrientes esenciales para los vegetales (fósforo, potasio y magnesio) perfectamente asimilables por las plantas, y en pequeñas cantidades (Sodio, hierro y cobre) en forma molida fino, pero con un 30% de humedad por lo que su manejo no genera polvo, reconocido como abono ecológico reconocido por el Consejo a Agricultura ecológica, como enmienda caliza. Como abonado de fondo: es más económico, aporta calcio y materia orgánica, estimula la acción de microorganismos fijadores de nitrógeno atmosférico y reduce la virulencia de algunas enfermedades causadas por hongos del suelo.

**2º Introducir materia orgánica**. Se utilizará compost de lodo de EDAR. El análisis de carbono total y oxidable del lodo proporciona información acerca de la capacidad del residuo para suministrar compuestos orgánicos, más o menos biodegradables, que contribuirán a la mejora de la fertilidad del suelo a través del papel de los microorganismos en su metabolismo. Los valores de carbono total oscilan entre 15 y 55%, mientras que los de carbono oxidable se encuentran en el rango entre 10- 25%. La valoración del carbono oxidable, directamente relacionado con la fertilidad, indica que este parámetro representa, el 65% del carbono total.

Para conseguir una mayor efectividad de este compost conviene soportarlo sobre una mezcla de ramas y hojas secas (ver figura 5.1). Para la obtención de esta mezcla se contactará con el ayuntamiento para que suministre los desechos procedentes de la limpieza de los cortafuegos.

**3º Introducir P y N.** Para ello se utilizará estiércol de cabra, ya que es uno de los más ricos en nutrientes, contiene alrededor de 7% de nitrógeno, 2% de fósforo, 10% de potasio además de todos los oligoelementos. Suele llevar también pelos del animal, lo que le aporta más nitrógeno.

 **4º Revegetar.** Se comienza esta etapa introduciendo plantas leguminosas y gramíneas, ya que fijan el nitrógeno y ayudarán a que crezcan otro tipo de plantas. A continuación, se procederá a la plantación de plantas acidófilas para eliminar metales pesados. Seguidamente, especies vegetales tapizantes. Finalmente, cuando se compruebe la calidad del suelo después de aplicarle todos los tratamientos anteriormente citados, se pasará a la plantación de árboles y arbustos para conseguir por completo la naturalización de la escombrera y convertirla en un ecosistema sostenible.

En la siguiente tabla quedan recogidas las distintas especies que se van a plantar:

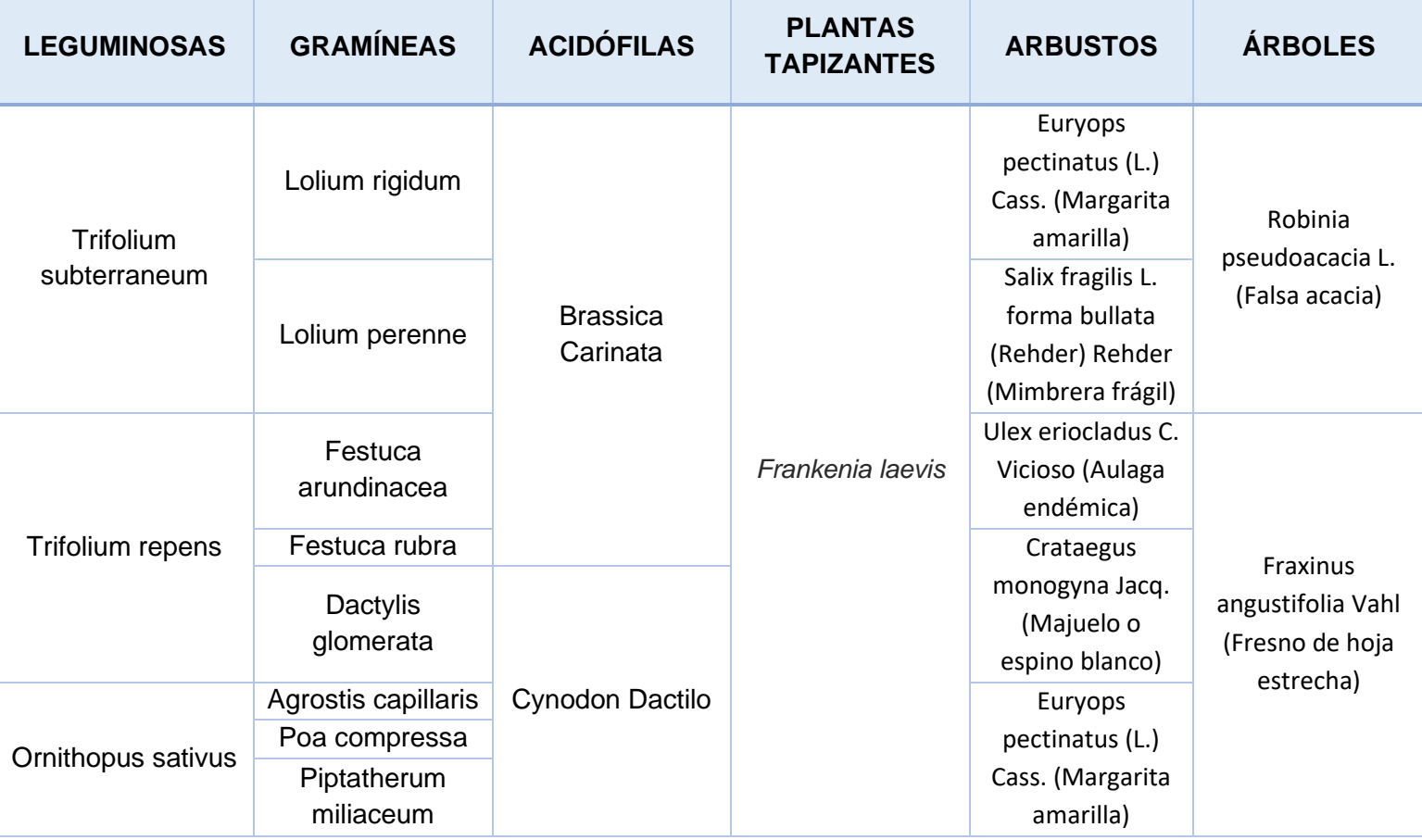

*Tabla 5.3. Especies de plantas utilizadas en la revegetación.*

Queremos apuntar que, las propuestas de plantas mencionadas en ambos casos, se reestudiaran en el replanteo del piloto, atendiendo a las características reales de la mina, la balsa y la escombrera a la que nos enfrentemos.

## **6. Balances de materia**

• **Estudio climático para la evaluación de la capacidad de secuestro de carbono de las especies vegetales.**

Andalucía muestra una alta diversidad climática. Si bien está ubicada en la región mediterránea su orografía y la proximidad de África junto con la influencia variable de las bajas presiones del Atlántico hacen que esta comunidad autónoma muestre matices climáticos muy ricos. Por ello, aparecen varios tipos climáticos que son mostrados en este apartado y que aportan la base de datos con los que se va a operar. Por otro lado, la doble influencia que se ha señalado, por un lado, atlántica por otro africana, hacen que Andalucía pueda sufrir periodos más o menos largos de sequías cuando se encuentra bajo la influencia de anticiclones de bloqueo. Es decir, que las siete regiones climáticas que muestra Andalucía debido a su posición geográfica y a su orografía sufren a corto plazo variaciones en las variables meteorológicas medibles.

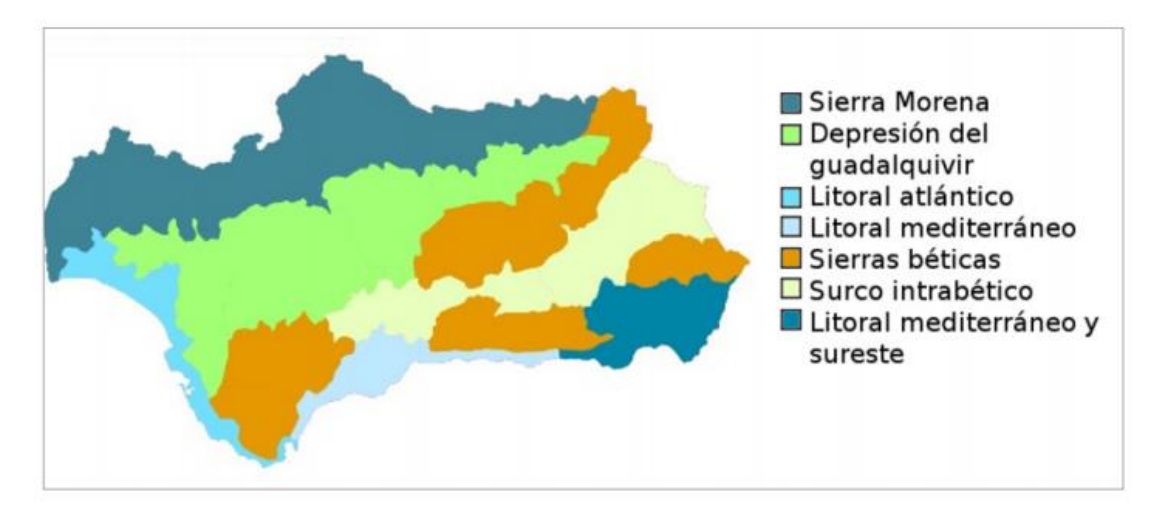

*Figura 6.1. Escenarios climáticos de Andalucía. Fuente: Subsistema Clima. Junta de Andalucía*

Las variaciones meteorológicas indicadas, tanto espaciales como temporales tienen una gran incidencia en la capacidad de secuestro de carbono a través de la fotosíntesis de nuestra vegetación. La capacidad de secuestro de carbono atmosférico por parte de las especies vegetales depende de las tasas fotosintéticas que éstas son capaces de alcanzar. Estas tasas fotosintéticas varían en función de factores ambientales, los factores climáticos son decisivos. Por ejemplo, la radiación que reciben las hojas y la temperatura del entorno, así como el régimen hídrico.

Es por esto por lo que el estudio de la capacidad de absorción de carbono debe realizarse en el contexto climático de cada región, ya que este modificará la calidad de las especies como sumidero de carbono. Para el modelo de catalogación de las especies por su capacidad de secuestro de dióxido de carbono hemos utilizado datos de variaciones de luz y temperatura diarias y estacionales obtenidas de la red meteorológica de Andalucía a través del subsistema CLIMA de la Consejería de Medio Ambiente y Ordenación del Territorio de la Junta de Andalucía.

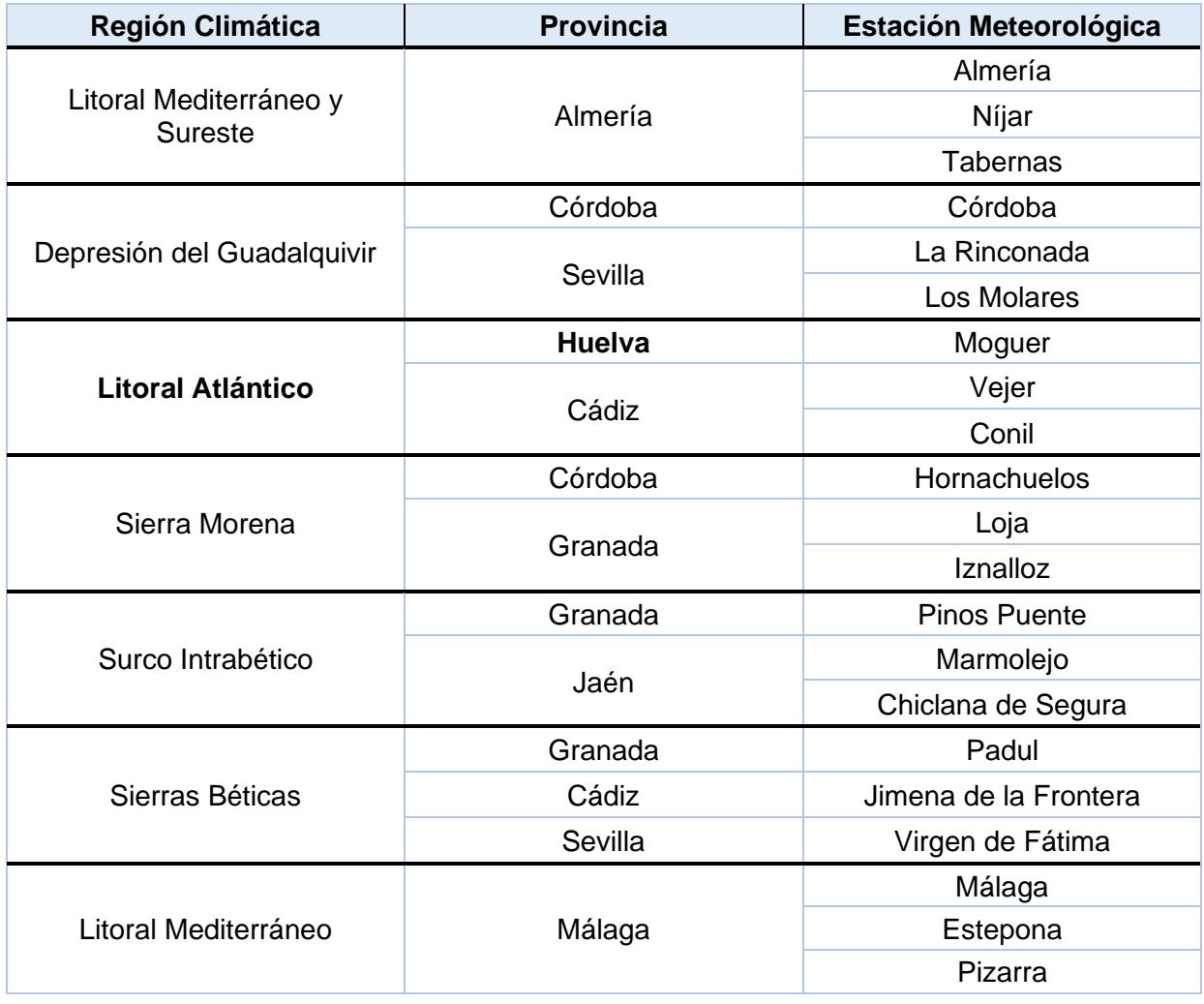

*Tabla 6.1. Regiones climáticas, provincias y estaciones utilizadas.*

El listado de especies que se presenta a continuación muestra una ordenación tanto de árboles como de arbustos en relación con su capacidad fotosintética de secuestro de dióxido de carbono en su biomasa. El valor numérico que permite la ordenación representa el valor de la fotosíntesis neta, es decir, de la capacidad real de incorporación de dióxido de carbono en biomasa vegetal, referida a una unidad de superficie y un tiempo determinados. Con la ordenación de especies que se indica se puede conocer de forma exacta la capacidad de secuestro de carbono de cada especie en cada uno de los climas considerados. En la tabla aparece también el valor de eficiencia en el uso del agua (WUE, Water Use Efficience), que nos indica como de eficientes en el uso del agua son las diferentes especies en los distintos climas. El valor numérico muestra una relación entre la captación de dióxido de carbono a través de los estomas y la pérdida de agua asociada. Un valor más elevado indica una menor pérdida de agua en relación con el dióxido de carbono captado. Si hay restricciones hídricas para un clima determinado, valores más altos de eficiencia en el uso del agua significan que una determinada especie podrá captar dióxido de carbono con menor disponibilidad de agua.

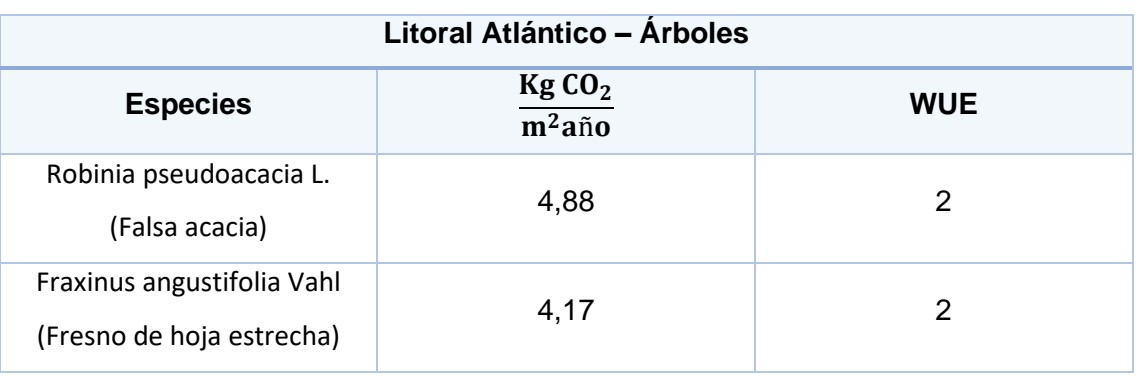

#### *Tabla 6.2. Listado de especies de árboles del Litoral Atlántico*

#### *Tabla 6.3. Listado de especies de arbustos del Litoral Atlántico*

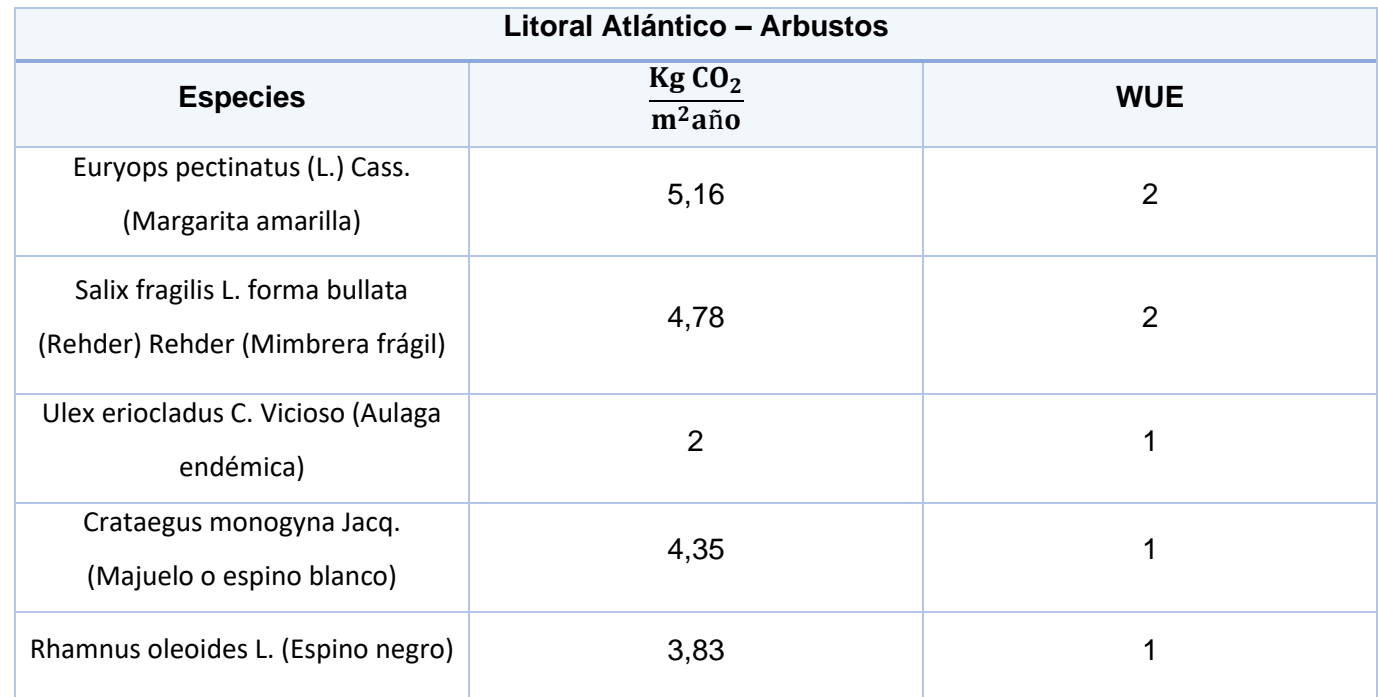

#### • **Balance de pH: Carbonato cálcico y carbocal**

Para saber la cantidad de carbonato cálcico y carbocal que hay que usar, se tiene que emplear el método experimental indicado por la normativa vigente, *Orden de 5 de diciembre de 1975 por la que se aprueban como oficiales los métodos de análisis de suelos y agua*. Como se carecen de los medios en el laboratorio de química industrial puesto que se tratan de métodos analíticos, se pensó en la sustitución de estos por una valoración ya que es un método más sencillo y además está validado para su uso en este caso, debido a la imposibilidad de desplazamiento, por la normativa Covid-19, para la toma de muestra no se ha podido realizar la experimentación y por consiguiente, no se ha podido realizar el balance de pH para el carbonato cálcico obtenido de las conchas de mejillón ni para el carbocal, por tanto, ha resultado imposible conocer la cantidad de estos materiales necesarios en la experiencia piloto.

#### • **Estudio de la distribución de la plantación.**

Es necesario realizar un estudio de la distribución de la vegetación para poder calcular el número de especies que se requieren.

Este estudio está realizado sobre unas medidas estimadas de planta piloto y en las distancias recomendables entre individuos dadas por el Catálogo de árboles y arbustos recomendables para las diferentes zonas climáticas de Andalucía.

En el caso de la escombrera contamos con las siguientes características:

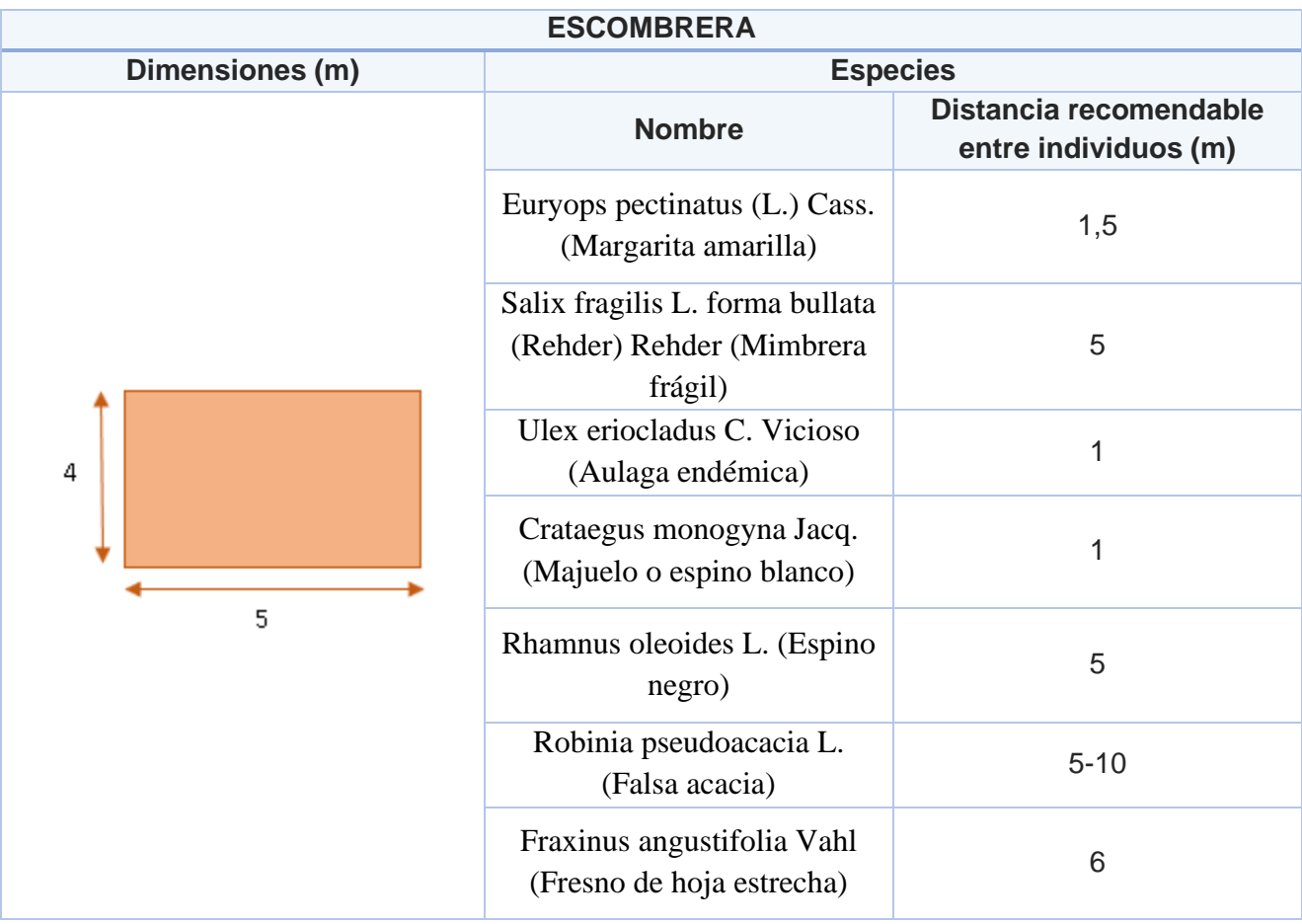

*Tabla 6.4. Recopilación de características de la escombrera.*

Teniendo en cuenta la distancia que se precisa entre especies y las dimensiones de la escombrera piloto, la forma más optima de realizar la distribución de las distintas especies seria alternando árboles y arbustos situando en los extremos y diagonal los que requieren de mayor distancia entre ellos. En la figura 6.1 se muestra un esbozo de cómo ha sido realizado el estudio.

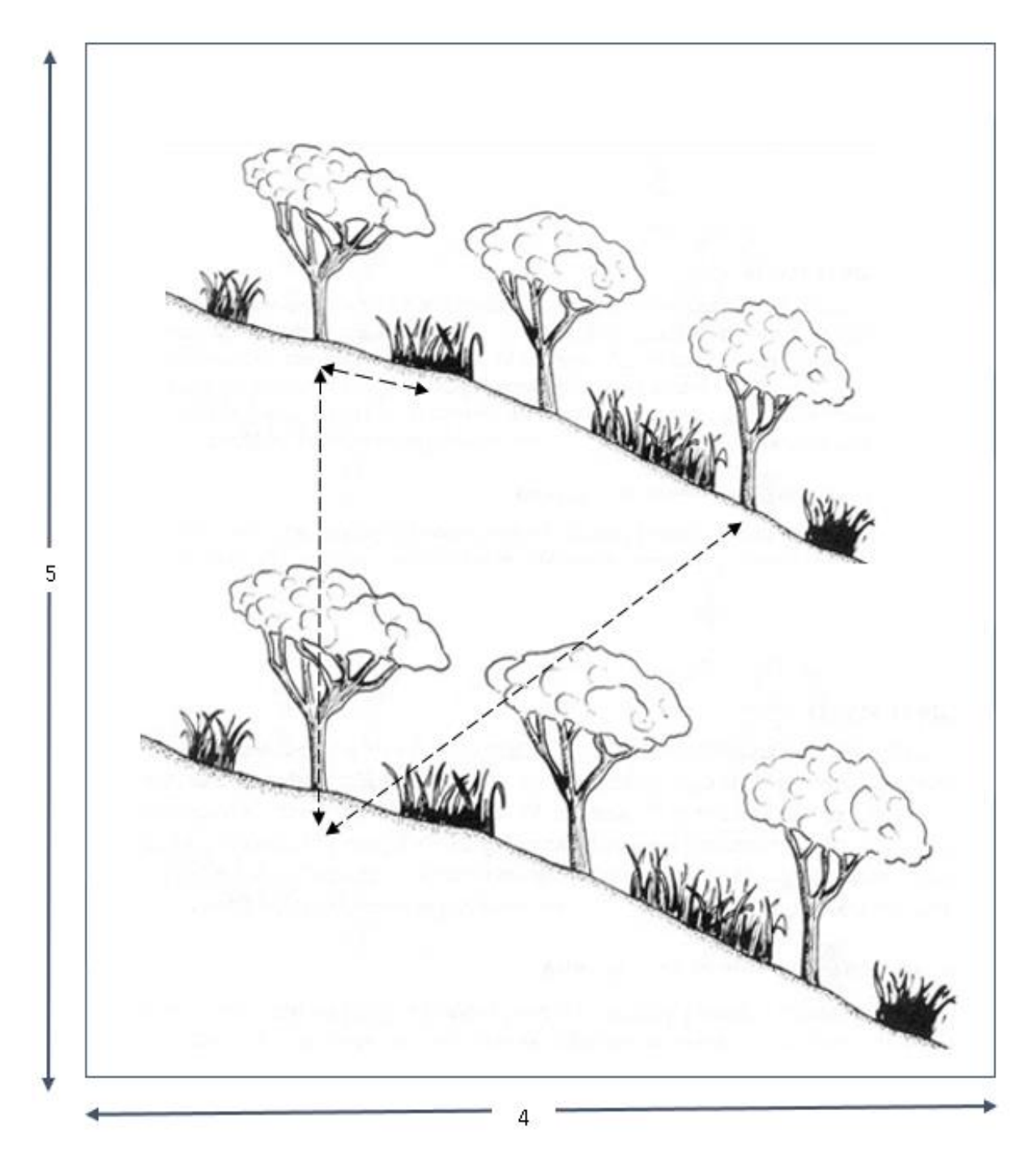

*Figura 6.2. Esbozo del estudio de la distribución de plantas en la escombrera.*

#### Tras realizar dicho estudio, los resultados obtenidos son los siguientes:

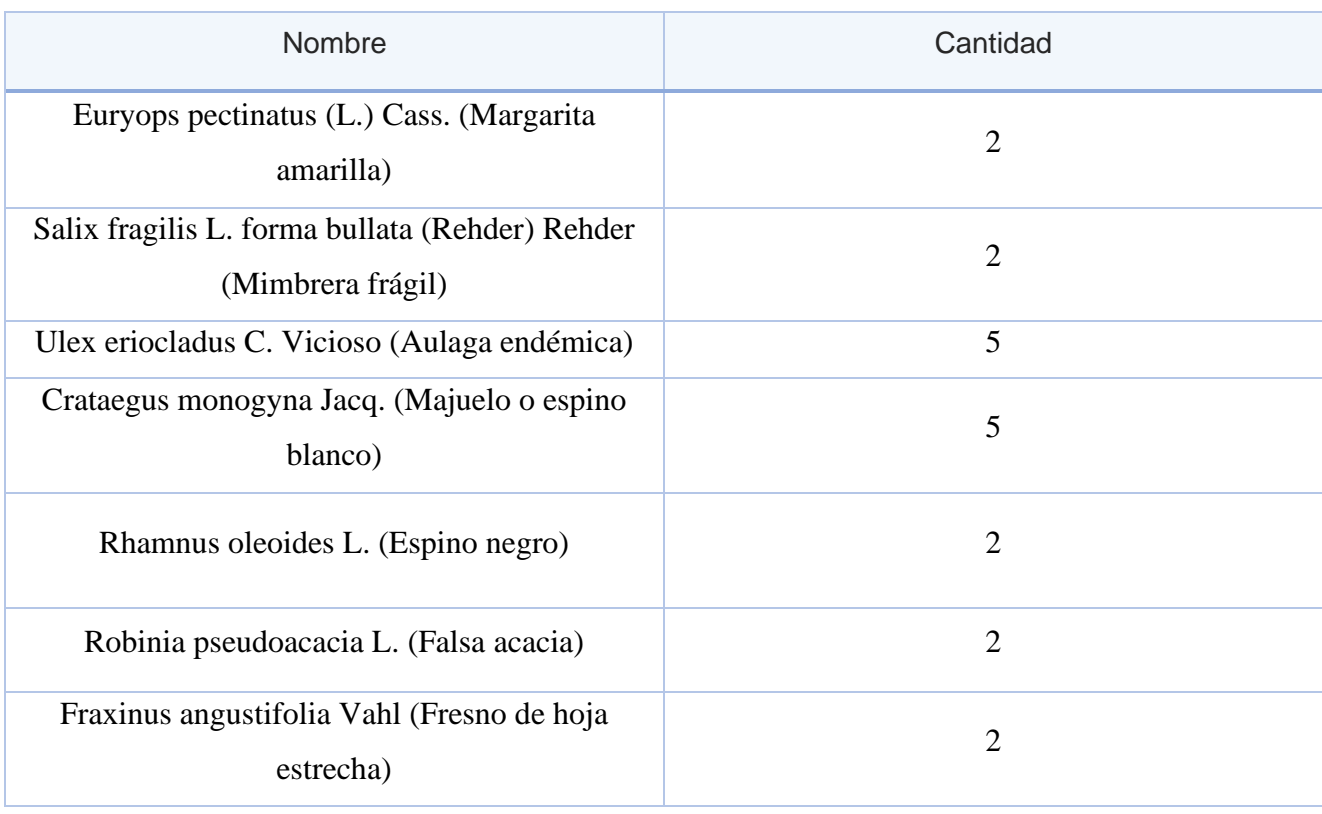

#### *Tabla 6.5. Cantidad de plantas por especie en actuación piloto*

En el caso de las balsas es necesario este estudio, además de para conocer la cantidad de plantas que se precisan, para saber los  $m<sup>2</sup>$  que se van a revegetar y así poder realizar el balance C/N/P.

Se procede por tanto de la misma forma que se ha hecho anteriormente para la escombrera:

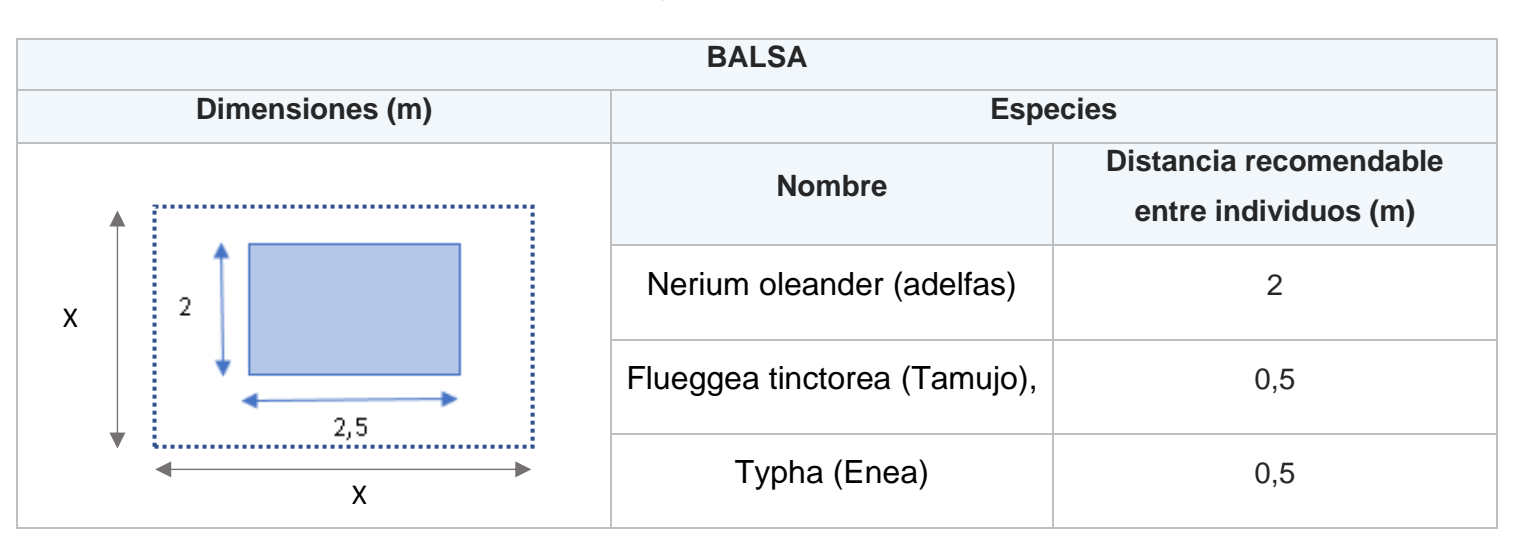

*Tabla 6.6. Recopilación de características de la balsa.*

Teniendo en cuenta la distancia que se precisa entre especies y las dimensiones de la balsa piloto, la forma más optima de realizar la distribución de las distintas especies seria en primer lugar, mediante pequeños agujeros sembrar eneas en la orilla de la balsa, seguidamente cubrir el perímetro situando en los extremos de la misma las adelfas ya que requieren mayor distancia entre ellas y entra ellas los tamujos. Una vez cubierto el perímetro se coloca una fila más de plantas alternas. En la figura 6.3 se muestra un esbozo de cómo ha sido realizado el estudio.

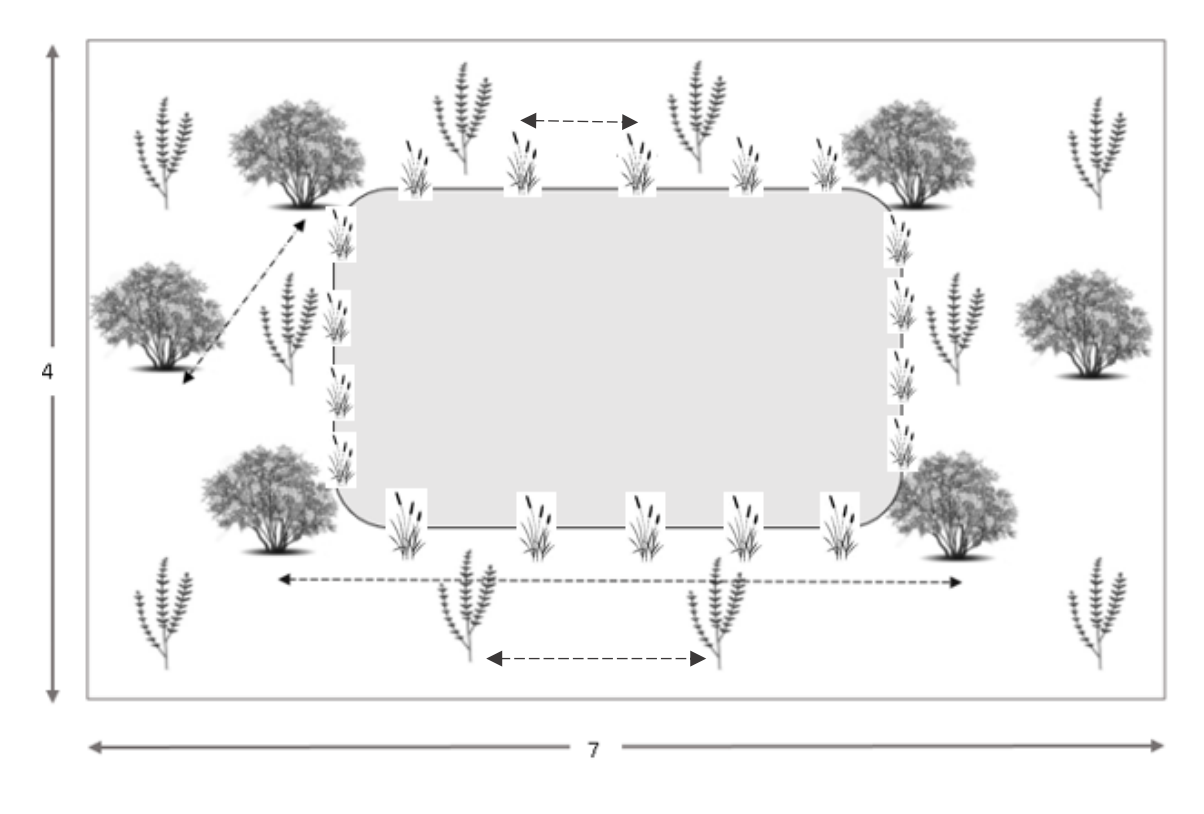

*Figura 6.3. Esbozo del estudio de la distribución de plantas en la balsa*

Tras realizar dicho estudio, los resultados obtenidos son los siguientes:

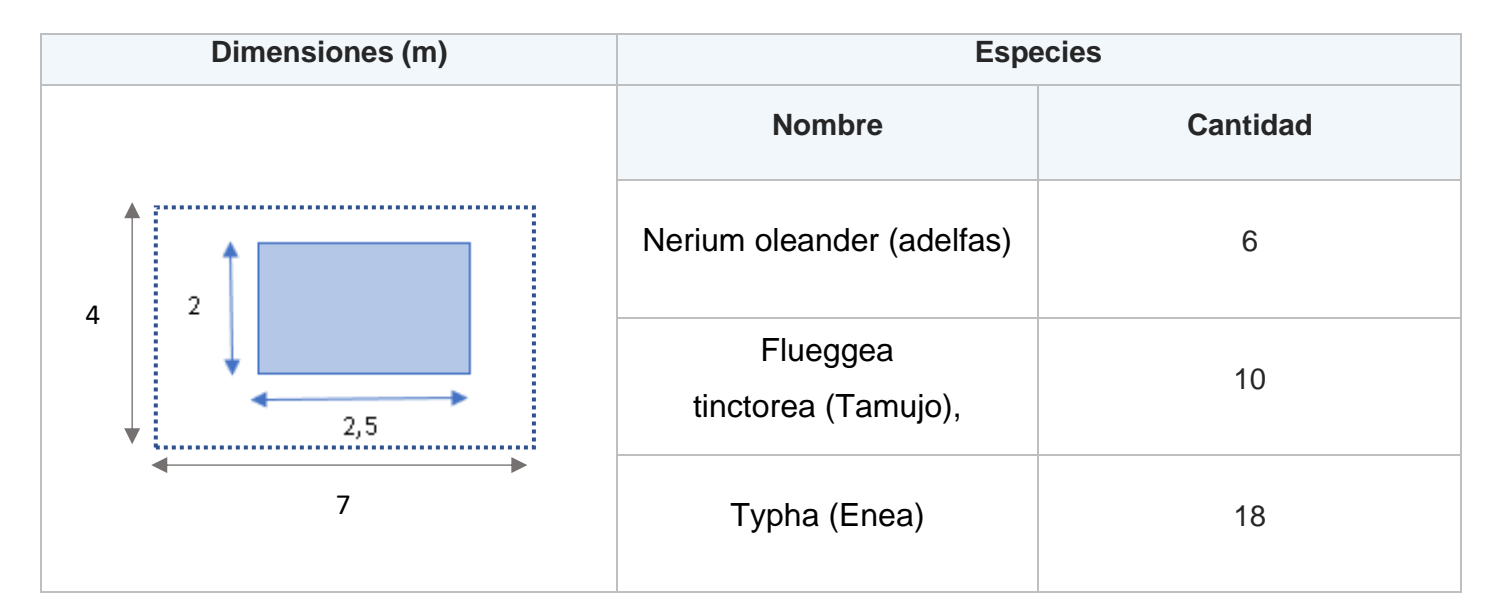

*Tabla 6.7. Dimensiones y cantidad de plantas por especie en actuación piloto*

#### • **Balance de Carbono, Nitrógeno y Fosforo (C/N/P)**

Antes de comenzar con los cálculos correspondientes al balance de materia se van a describir una serie de datos que son comunes tanto para las balsas ácidas como para las escombreras:

Para poder naturalizar y que crezcan las respectivas plantas que se van a plantar se necesita conocer la relación C/N/P, siendo esta la siguiente:

$$
\frac{100 \text{ Carbono}}{10 \text{ Nitrogeno}}
$$
  
\n1 Fosforo

Además, cabe destacar que todo el Carbono(C) necesario se obtendrá del compost de depuradora y, todo el Nitrógeno y Fosforo vendrá dado por el estiércol de cabra.

Además, se sabe que la cantidad de compost de depuradora que necesita un suelo agrícola es la siguiente:

20 $\binom{m^3}{a}$ ño. hectare $a = 0,002 \frac{m^3}{m^2}$ 

La cantidad de carbono presente en el Compost es del 65% y la densidad de este compost es de:

Densidad Compost = 
$$
1000 \text{Kg/m}^3
$$

La composición del estiércol en nitrógeno y fosforo es de 7% de N y 2% de P.

Con estos datos se procederá a calcular los Kg que son necesarios tanto de estiércol como de compost de depuradora.

#### Balsas ácidas:

Para las balsas se comienza calculando su perímetro, sabiendo que se han tomado las siguientes dimensiones de balsa para la realización de la planta piloto:

#### 2m x 2,5m x 1m

A continuación, se tiene que ver la distancia hasta donde se va a repoblar con plantas para así poder calcular los  $m^2$  que se van a revegetar y con ello realizar el balance C/N/P.

En el estudio de las dimensiones de la balsa (figura 6.3) se ha establecido que las dimensiones del terreno sean 7x4 m.

Por lo que, el perímetro de la zona a revegetar es el siguiente:

Perímetro = 
$$
4+7+4+7 = 22m
$$

Por tanto, 22m x 2m = **44m<sup>2</sup>** que es la superficie para revegetar y, por consiguiente, la cantidad de terreno que hay que preparar para ello, añadiendo aquí el P y N necesario para la creación de flora.

Como ya se ha calculado con anterioridad, se tienen 44 m<sup>2</sup> para revegetar y tal y como se indicó al principio hay que añadir 0,002 $^{m3}/_{m^2}$  de compost. Por tanto, es necesario:

44 m<sup>2</sup>x 0,002<sup>3</sup> ⁄2= **0,088m<sup>3</sup>de Compost de Depuradora**

Conociendo la densidad de dicho compost, se conocen los Kg necesarios:

#### 0,088m<sup>3</sup>x 1000Kg/m<sup>3</sup>= **88kg necesarios de Compost**

Como ese compost está formado por un 65% de Carbono, a la cantidad de compost necesario se le hace el 65% y obteniéndose la cantidad de carbono que contiene el suelo:

#### 88kg compost x 65% C = **57,2 kg de Carbono**

Conocida la cantidad de C, la cantidad de N y P quedan fijadas según la relación que se nombró al inicio del punto, por tanto, en el suelo alrededor de la balsa se tendría la siguiente cantidad de C/N/P.

#### 57,2 $kg$  de C 5,72 kg de N  $\frac{1}{10}$ , 572 kg de P

Como el N y el P vienen del estiércol, hay que calcular la cantidad de estiércol necesario. Se sabe que el estiércol de cabra tiene 7%N y 2%P, por tanto:

5,72kg de N x  $\frac{100}{7}$  = **81,72kg de estiércol se necesitan** 

De esos 81,72 kg de estiércol el 2% es de Fosforo por tanto seria:

81,72kg estiércol x 2% = **1,63 kg de P**

Puesto que la cantidad de P mínima necesaria es de 0,572 kg de P, con la cantidad de estiércol que demanda el balance de N es necesario para cubrir la demanda de P. Aproximaremos la cantidad de estiércol necesaria son 82 kg.

#### Escombreras:

Para las escombreras se ha tomado una dimensión de escombrera para tratarla en una planta piloto con dimensiones:

$$
4m \times 5m = 20 \, m^2
$$

En este caso,  $20m^2$  son en su totalidad los requeridos para revegetar. Tal y como se indicó al principio hay que añadir 0,002 $^{m^3}\!/_{m^2}$  de compost. Por tanto, es necesario:

 $20m^2 \times 0,002 \frac{m^3}{m^2} = 0,04m^3$  de compost de depuradora

Conocida la densidad, se obtiene la cantidad de compost necesario:

 $0.04 \text{ m}^3$ x 1000 kg/m<sup>3</sup> = 40 kg de compost de depuradora.

Como este compost de depuradora tiene una composición de un 65% de Carbono, la cantidad de Carbono es:

40 kg compost x 65% C = **26 kg de Carbono**

Y ahora con la relación anterior que hemos descrito se obtiene:

$$
\frac{26 \ kg \ de \ C}{2,6 \ kg \ de \ N}
$$
  
0,26 \ kg \ de \ P

Finalmente, para el balance de N y el P que viene proporcionado por el estiércol, sabiendo su relación en % que tiene de N y P (7%N y 2%P) y además dicha cantidad calculada anteriormente, se obtiene la cantidad de estiércol que se necesita:

> 2,6 kg de N x  $\frac{100}{5}$ 7 = 37,14 kg *aprox.* **40 kg de estiércol.**

De esos 40 kg de estiércol el 2% es de Fósforo por tanto sería:

40 kg estiércol x 2% = **0,8 kg de P**

Y como se necesitan 0,26 kg de P entonces con esa cantidad de estiércol de 40 kg se tiene en abundancia.

Una vez calculados todos los parámetros pasamos a presentar los diagramas de flujo del proceso:

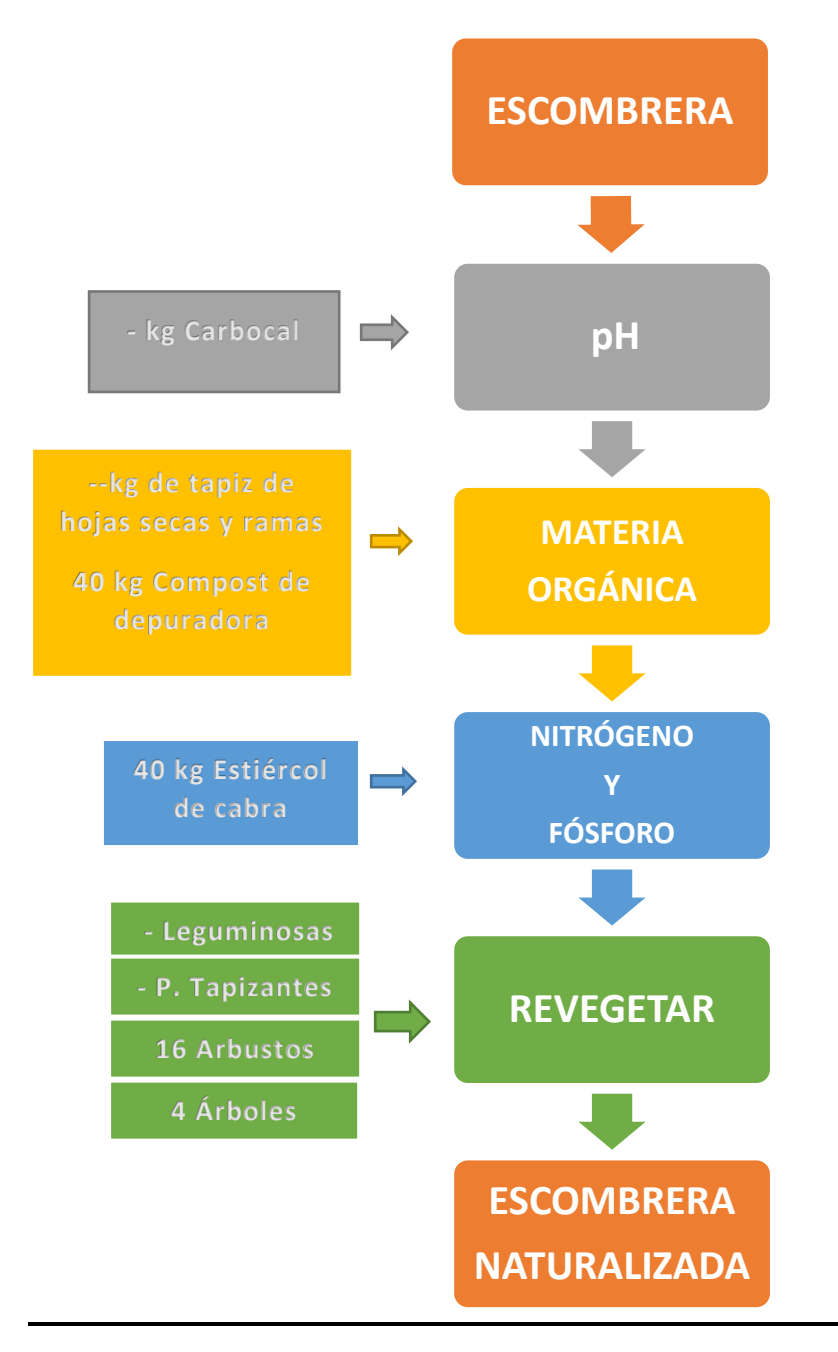

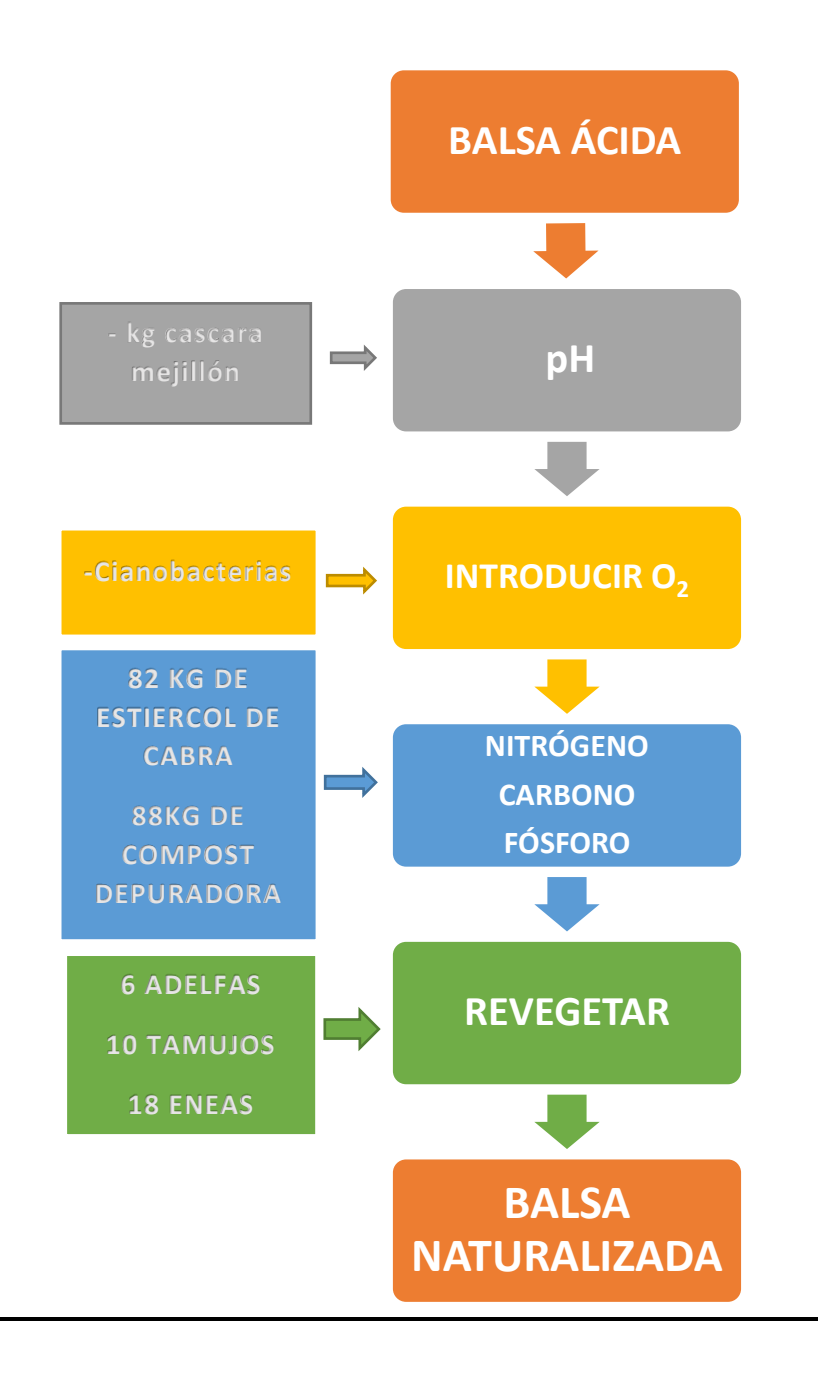

## **7. Mediciones y presupuestos.**

A continuación, se muestra un listado de precios estimados de los distintos productos necesarios para la rehabilitación de balsas y escombreras.

La innovación del proyecto lleva consigo una falta de información documentada y contrastada. Es por ello por lo que dichos precios son variables y estimados, ya que requieren de un estudio de campo en el que se negocia con ganaderos y empresas que tengan como residuo lo que para nosotros será un producto de interés.

| Concepto                       | Cantidad total  | Precio /unidad | Coste total | Observaciones                               |
|--------------------------------|-----------------|----------------|-------------|---------------------------------------------|
| Concha de<br>mejillón          | --              | --             |             | Precio según<br>convenio con<br>la empresa  |
| Compost                        | 88 kg           | 0,035€         | 3,08€       |                                             |
| Cianobacterias                 |                 |                |             |                                             |
| Estiércol                      | 82 kg           |                |             | Precio según<br>convenio con<br>el ganadero |
| Nerium oleander<br>(adelfas)   | 6 ud            | $0,195 \in$    | 1,17€       |                                             |
| Flueggea<br>tinctorea (Tamujo) | 10 <sub>u</sub> | $0,44 \in$     | 4,4€        |                                             |
| Typha (Enea)                   | <b>18 ud</b>    | 0,14€          | 2,52€       |                                             |

*Tabla 7.1. Estimación económica de los productos necesarios para las operaciones de rehabilitación desarrolladas en las balsas.*

*Tabla 7.2. Estimación económica de los productos necesarios para las operaciones de rehabilitación desarrolladas en las escombreras*

| Concepto                                                            | Cantidad total | Precio / unidad | Coste total | Observaciones                               |
|---------------------------------------------------------------------|----------------|-----------------|-------------|---------------------------------------------|
| Carbocal                                                            |                |                 |             | Precio según<br>convenio con<br>la empresa  |
| Compost                                                             | 40 kg          | 0,035€          | 1,40€       |                                             |
| Estiércol                                                           | 40 kg          |                 |             | Precio según<br>convenio con el<br>ganadero |
| Trifolium<br>subterraneum                                           | 1kg            | 9,63            | 9,63        |                                             |
| Trifolium repens                                                    | 1kg            | 9,70            | 9,70        |                                             |
| Ornithopus<br>sativus                                               | 1kg            | 6,34            | 6,34        |                                             |
| <b>Brassica</b><br>Carinata                                         | 1kg            | 9,65            | 9,65        |                                             |
| Cynodon Dactilo                                                     | 500g           | 8               | 8           | $-$                                         |
| Lolium rigidum                                                      | 1kg            | 4,23            | 4,23        | --                                          |
| Lolium perenne                                                      | 1kg            | 5,05            | 5,05        |                                             |
| Festuca<br>arundinacea                                              | 1kg            | 6,34            | 6,34        |                                             |
| Festuca rubra                                                       | 1kg            | 5,94            | 5,94        | --                                          |
| Agrostis<br>1kg<br>capillaris                                       |                | 34,84           | 34,84       |                                             |
| Poa compressa                                                       | 1kg            |                 | 7,06        |                                             |
| Piptatherum<br>miliaceum                                            | 1kg            | 10,9            | 10,9        |                                             |
| Euryops<br>pectinatus (L.)<br>2 ud<br>Cass. (Margarita<br>amarilla) |                |                 |             | Precio según<br>viveros de la<br>zona       |

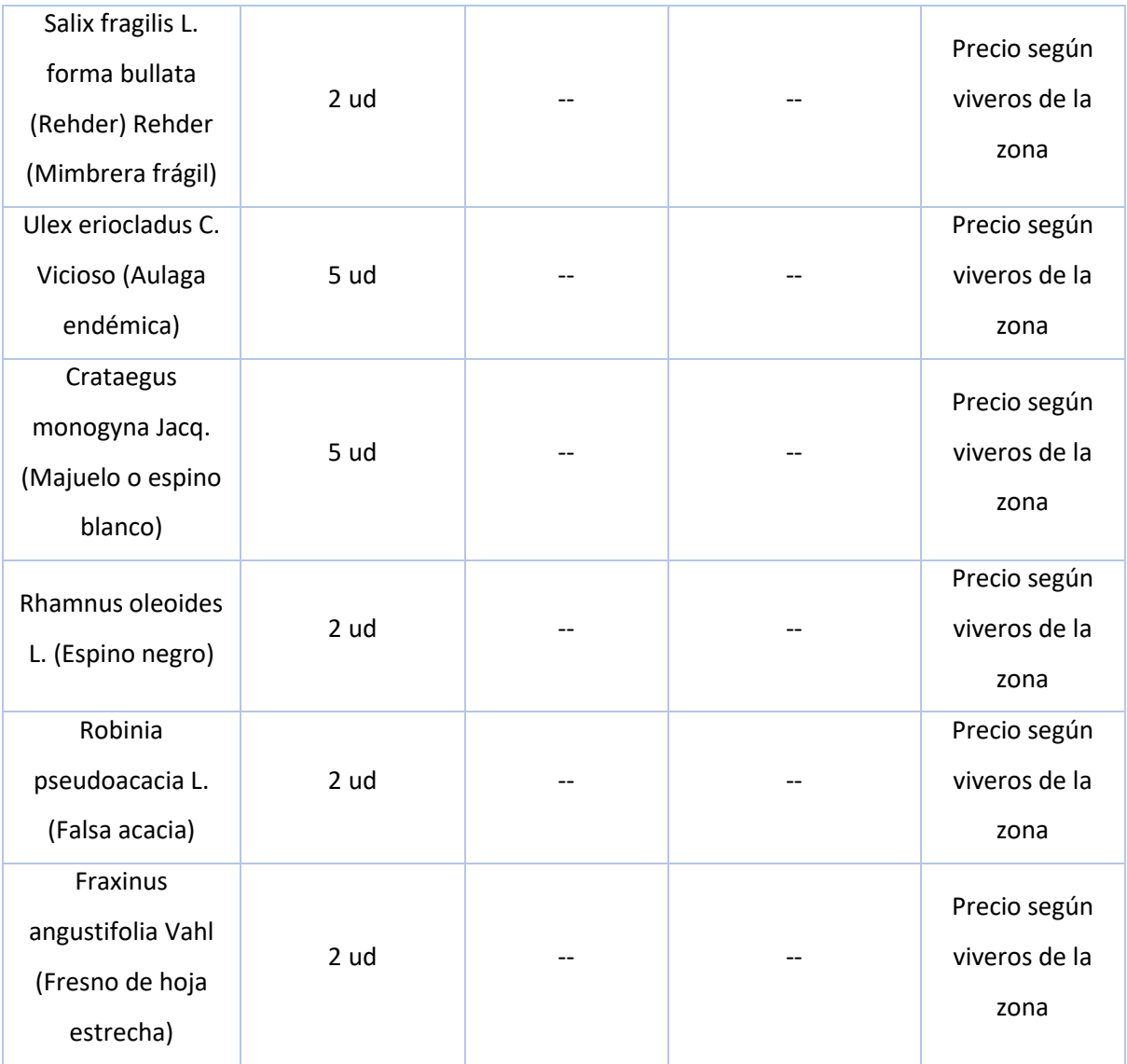

## **8. Balance económico global.**

Por razones de la Covid-19 este proyecto se ha visto truncado ya que es un proyecto experimental y no ha podido realizarse. Por lo tanto, no se ha podido saber el capital que necesitaría esta empresa para realizar la naturalización.

En relación con el balance económico, cabe destacar que se va a realizar de una forma diferente a como se está acostumbrado a ver, debido a que se trata de un proyecto pionero y novedoso se carecen de los datos necesarios como para realizar un balance económico usual y dada la situación no se han podido obtener tal y como se ha indicado a lo largo del documento, ya que ha sido imposible el desplazamiento a la zona y la realización experimental de la experiencia piloto de donde se sacarían los datos requeridos.

Así pues, se va a enfocar de una manera diferente que se expone a continuación:

En primer lugar, se ha investigado el capital que genera la mina de Riotinto (Huelva) al año. Esta mina propiedad de la empresa Atalaya Mining, ha cerrado el tercer trimestre de 2020 con una producción acumulada de 41.559 toneladas, una cifra récord que confirman las expectativas de esta explotación que prevé producir unas 55.000 toneladas.

Concretamente, en el primer trimestre se produjeron 10.229 toneladas de cobre, en el segundo 13.635, y en el tercero 14.695, según ha informado la empresa minera en un comunicado. Aunque aún no se conocen los datos del último trimestre de 2020 se puede predecir que seguirá aumentando la producción como ya viene haciendo en los últimos trimestres, ya que la última cifra conocida supone un 7,8 % más que en el trimestre precedente; la mejora de los resultados se atribuye a la cantidad de mineral procesado, mayor de la prevista, que compensó un corto periodo de bajas recuperaciones debidas al procesamiento de mineral de transición.

Como se ha mencionado con anterioridad aún no se han publicado los datos del último trimestre del año así que se supondrá que tanto en el último trimestre como en el penúltimo se produjeron la misma cantidad de mineral y por consiguiente de cobre (nos centraremos en este mineral ya que es el mineral estrella de esta explotación minera). Por tanto, haciendo estas estimaciones asumimos que la cantidad de cobre producido en el año 2020 es de 53254 toneladas.

Se ha indagado, el precio de venta de estos minerales:

|                                               |                    | <b>Precios</b> |                |                  |                  |  |  |
|-----------------------------------------------|--------------------|----------------|----------------|------------------|------------------|--|--|
| <b>Metales</b>                                | Últimos<br>30 Días |                | <b>Diarios</b> | <b>Mensuales</b> |                  |  |  |
|                                               |                    | 12-01-2021     | 13-01-2021     | <b>Noviembre</b> | <b>Diciembre</b> |  |  |
| Cobre (¢US\$<br>I(b)                          | $Ver$              | 362,103        | 361,082        | 320,392          | 351,772          |  |  |
| Niquel (US\$<br>$/$ lb)                       | $Ver$              | 8,013          | 8,017          | 7,165            | 7,624            |  |  |
| Estaño (US\$<br>I(b)                          | $Ver$              | 9,593          | 9,715          | 8,422            | 8,948            |  |  |
| Zinc (¢US\$ /<br>$\mathsf{lb}$                | $Ver$              | 125,690        | 124,806        | 121,095          | 126,206          |  |  |
| Plomo<br>$($ ¢US\$ / lb $)$                   | $Ver$              | 89,063         | 91,535         | 86,839           | 91,562           |  |  |
| Aluminio<br>$($ ¢US\$ / lb)                   | $Ver$              | 91,875         | 91,149         | 87,639           | 91,531           |  |  |
| Oro (London<br>Initial - US\$ /<br>oz / tr)   | $Ver$              | 1.861,850      | 1.852,400      | 1.869,502        | 1.853,798        |  |  |
| Plata<br>(London<br>Spot - US\$ /<br>oz / tr) | $Ver$              | 25,525         | 25,335         | 24,043           | 24,887           |  |  |

*Tabla 8.1. Precio de vento de distintos minerales*

Si se supiera la cantidad que se saca de cada mineral, se podría multiplicar por su valor y se obtendría la cantidad total que se gana de cada uno de ellos, y en general la cantidad total que se adquiere. Puesto que solo se ha podido hacer la estimación del cobre, se realizará la aproximación solo de este mineral, teniendo en cuenta que el precio del cobre oscila a lo largo del tiempo, se tomará el precio de este el martes 12/01/2021.

$$
53254\;Toneladas/a\|o\;\frac{7985\$\ }{1\;Tonelada} = 425233190\$/a\|o
$$

Este sería el capital que la mina generaría al año sin tener en cuenta la mano de obra tanto directa como indirecta, es decir, habría que quitarle los gastos que conlleva la explotación del mineral, el transporte, el tratamiento, el sueldo de todos los miembros de la empresa, la maquinaria, el mantenimiento, etc. De esto, tampoco se han proporcionado datos de parte de la empresa así que una vez más no podremos dar un valor exacto de cuanto sería el beneficio de la mina.

Lo que si podemos asegurar es que este proyecto de I + D conlleva una inversión mínima (ver punto 7) al lado de los grandes beneficios que obtiene una empresa como es Atalaya Mining ya que como se ha resaltado a lo largo de todo el documento se trabaja con "residuos" haciendo que el gasto del proyecto sea mínimo. Además, es importante destacar que este proyecto contempla la huella del carbono por la que hoy día se paga.

## **9. Conclusión.**

En un principio la idea era el desplazamiento a la zona, la toma de muestras y el estudio de estas en el laboratorio de forma que se tuvieran datos verídicos y actuales de los parámetros de la zona, y en función a ellos realizar una experiencia piloto en el laboratorio. De tal forma, que se pudiera llegar a una conclusión en base a la investigación experimental realizada. Debido a la situación actual de la covid-19 no se ha podido realizar el proyecto tal y como se planteó en octubre, teniendo que ir adaptándonos a las nuevas medidas.

Lo que se puede asegurar con este trabajo es que las condiciones actuales no son seguras para el ecosistema y la biodiversidad, ya que el método de explotación que hoy día se lleva a cabo tiene un alto impacto ambiental que se puede ver en el ciclo de vida del proceso industrial.

Con este proyecto de I+D se garantiza un desarrollo económico ya que se mejora la competitividad y hay un fomento de la innovación, además hay un gran desarrollo medioambiental y social puesto que se mejora el medioambiente, el bienestar social y el desarrollo cultural desarrollando zonas verdes para el uso y disfrute de la población.

Hay que destacar que esta línea de investigación se basa en el tratamiento y evaluación de los residuos lo que abarata el coste del proyecto, siendo estos los únicos tratados, ya que se hace uso de carbocal y cáscaras de mejillones para el aumento del pH puesto que si se introducen plantas a pH bajos estas no son capaces de sobrevivir, por lo tanto, se debe aumentar el pH con las etapas descritas anteriormente. Además, mediante la incorporación de lodos de depuradora, se han obtenido los nutrientes necesarios para sembrar las semillas, plantas, árboles y arbustos que se han creído oportunos según marca la normativa vigente de la zona.

## **BIBLIOGRAFÍA**

- **1.** [https://www.juntadeandalucia.es/export/drupaljda/catalogo\\_de\\_arboles\\_y\\_arbu](https://www.juntadeandalucia.es/export/drupaljda/catalogo_de_arboles_y_arbustos.pdf) [stos.pdf](https://www.juntadeandalucia.es/export/drupaljda/catalogo_de_arboles_y_arbustos.pdf) (Citado el 18 de noviembre 2020).
- **2.** [http://www.fao.org/3/V5290S/v5290s30.htm#TopOfPage](http://www.fao.org/3/V5290S/v5290s30.htm%23TopOfPage) (Citado el 5 de enero 2021).
- **3.** [https://www.boe.es/diario\\_boe/txt.php?id=BOE-A-1976-6778](https://www.boe.es/diario_boe/txt.php?id=BOE-A-1976-6778) (Citado el 22 de diciembre 2020).
- **4.** [https://www.juntadeandalucia.es/medioambiente/web/Bloques\\_Tematicos/Calid](https://www.juntadeandalucia.es/medioambiente/web/Bloques_Tematicos/Calidad_Ambiental/Gestion_De_Los_Residuos_Solidos/compost/manualco-compostaje.pdf) ad Ambiental/Gestion De Los Residuos Solidos/compost/manualco[compostaje.pdf](https://www.juntadeandalucia.es/medioambiente/web/Bloques_Tematicos/Calidad_Ambiental/Gestion_De_Los_Residuos_Solidos/compost/manualco-compostaje.pdf) (Citado el 22 de diciembre 2020).
- **5.** [https://www.juntadeandalucia.es/medioambiente/portal\\_web/agencia\\_andaluza](https://www.juntadeandalucia.es/medioambiente/portal_web/agencia_andaluza_del_agua/participacion/publicaciones/manual_de_balsas_agricolas.pdf) del agua/participacion/publicaciones/manual de balsas agricolas.pdf (Citado el 18 de noviembre 2020).
- **6.** [https://www.miteco.gob.es/ministerio/pags/biblioteca/hojas/hd\\_1988\\_18.pdf](https://www.miteco.gob.es/ministerio/pags/biblioteca/hojas/hd_1988_18.pdf) (Citado el 22 de diciembre 2020).
- **7.** <https://riotinto.atalayamining.com/tecnologia-y-modernidad/> (Citado el 10 de noviembre 2020).
- **8.** [http://hispagua.cedex.es/sites/default/files/hispagua\\_documento/lodos\\_depurad](http://hispagua.cedex.es/sites/default/files/hispagua_documento/lodos_depuradoras.pdf) [oras.pdf](http://hispagua.cedex.es/sites/default/files/hispagua_documento/lodos_depuradoras.pdf) (Citado el 5 de enero 2021).
- **9.** [https://revistalacomuna.com/geopolitica-y-antiimperialismo/grupo-tar](https://revistalacomuna.com/geopolitica-y-antiimperialismo/grupo-tar-universidad-de-sevilla/)[universidad-de-sevilla/](https://revistalacomuna.com/geopolitica-y-antiimperialismo/grupo-tar-universidad-de-sevilla/) (Citado el 29 de diciembre 2020).
- **10.** [http://www.comunidadism.es/blogs/lodos-de-depuradora-su-potencial](http://www.comunidadism.es/blogs/lodos-de-depuradora-su-potencial-fertilizante-y-economico-cultivos-agricolas)[fertilizante-y-economico-cultivos-agricolas](http://www.comunidadism.es/blogs/lodos-de-depuradora-su-potencial-fertilizante-y-economico-cultivos-agricolas) (Citado el 29 de diciembre 2020).
- **11.** [https://www.diariodehuelva.es/2019/04/04/atalaya-mining-anuncia-una](https://www.diariodehuelva.es/2019/04/04/atalaya-mining-anuncia-una-inversion-de-85-millones-de-euros-en-sus-instalaciones-de-riotinto/)[inversion-de-85-millones-de-euros-en-sus-instalaciones-de-riotinto/](https://www.diariodehuelva.es/2019/04/04/atalaya-mining-anuncia-una-inversion-de-85-millones-de-euros-en-sus-instalaciones-de-riotinto/) (Citado el 12 de enero 2021).
- **12.** [https://ocw.unican.es/pluginfile.php/693/course/section/703/13.\\_escombreras\\_p](https://ocw.unican.es/pluginfile.php/693/course/section/703/13._escombreras_presas_residuos.pdf) [resas\\_residuos.pdf](https://ocw.unican.es/pluginfile.php/693/course/section/703/13._escombreras_presas_residuos.pdf) (Citado el 29 de diciembre 2020).
- **13.** [http://www.juntadeandalucia.es/medioambiente/site/ima/menuitem.5893969315](http://www.juntadeandalucia.es/medioambiente/site/ima/menuitem.5893969315ab596f7bbe6c6f5510e1ca/?vgnextoid=d9a3e6aad88e1210VgnVCM1000001325e50aRCRD&vgnextchannel=d54cee6d7451b210VgnVCM2000000624e50aRCRD&lr=lang_es) [ab596f7bbe6c6f5510e1ca/?vgnextoid=d9a3e6aad88e1210VgnVCM100000132](http://www.juntadeandalucia.es/medioambiente/site/ima/menuitem.5893969315ab596f7bbe6c6f5510e1ca/?vgnextoid=d9a3e6aad88e1210VgnVCM1000001325e50aRCRD&vgnextchannel=d54cee6d7451b210VgnVCM2000000624e50aRCRD&lr=lang_es) [5e50aRCRD&vgnextchannel=d54cee6d7451b210VgnVCM2000000624e50aR](http://www.juntadeandalucia.es/medioambiente/site/ima/menuitem.5893969315ab596f7bbe6c6f5510e1ca/?vgnextoid=d9a3e6aad88e1210VgnVCM1000001325e50aRCRD&vgnextchannel=d54cee6d7451b210VgnVCM2000000624e50aRCRD&lr=lang_es) [CRD&lr=lang\\_es](http://www.juntadeandalucia.es/medioambiente/site/ima/menuitem.5893969315ab596f7bbe6c6f5510e1ca/?vgnextoid=d9a3e6aad88e1210VgnVCM1000001325e50aRCRD&vgnextchannel=d54cee6d7451b210VgnVCM2000000624e50aRCRD&lr=lang_es) (Citado el 22 de diciembre 2020).
- **14.** [http://info.igme.es/SidPDF/113000/258/113258\\_0000001.pdf](http://info.igme.es/SidPDF/113000/258/113258_0000001.pdf) (Citado el 29 de diciembre 2020).
- **15.** [http://saber.ucv.ve/bitstream/123456789/12748/1/Criterios%20para%20el%20di](http://saber.ucv.ve/bitstream/123456789/12748/1/Criterios%20para%20el%20dise%C3%B1o%20y%20manejo%20de%20escombreras%202015.pdf) [se%C3%B1o%20y%20manejo%20de%20escombreras%202015.pdf](http://saber.ucv.ve/bitstream/123456789/12748/1/Criterios%20para%20el%20dise%C3%B1o%20y%20manejo%20de%20escombreras%202015.pdf) (Citado el 29 de diciembre 2020).
- **16.** [https://www.miteco.gob.es/es/agua/temas/delimitacion-y-restauracion-del](https://www.miteco.gob.es/es/agua/temas/delimitacion-y-restauracion-del-dominio-publico-hidraulico/caracterizacion-vegetacion-ribera/Recomendaciones_Sur.aspx)[dominio-publico-hidraulico/caracterizacion-vegetacion](https://www.miteco.gob.es/es/agua/temas/delimitacion-y-restauracion-del-dominio-publico-hidraulico/caracterizacion-vegetacion-ribera/Recomendaciones_Sur.aspx)ribera/Recomendaciones Sur.aspx (Citado el 29 de diciembre 2020).
- **17.** <https://www.biohuerto.es/blog/abonos-verdes/> (Citado el 29 de diciembre 2020).
- **18.** [http://hispagua.cedex.es/sites/default/files/hispagua\\_documento/lodos\\_depurad](http://hispagua.cedex.es/sites/default/files/hispagua_documento/lodos_depuradoras.pdf) [oras.pdf](http://hispagua.cedex.es/sites/default/files/hispagua_documento/lodos_depuradoras.pdf) (Citado el 29 de diciembre 2020).
- **19.** <https://riotinto.atalayamining.com/la-mina/7/> (Citado el 12 de enero de 2021).
- **20.** [https://tematicas.org/indicadores-economicos/economia](https://tematicas.org/indicadores-economicos/economia-internacional/precios/precio-cobre/)[internacional/precios/precio-cobre/](https://tematicas.org/indicadores-economicos/economia-internacional/precios/precio-cobre/) (Citado el 12 de enero 2021).
- **21.** [https://www.huelvainformacion.es/provincia/Atalaya-tercer-trimestre](https://www.huelvainformacion.es/provincia/Atalaya-tercer-trimestre-produccion-41500-toneladas-mina-Riotinto_0_1518448360.html)[produccion-41500-toneladas-mina-Riotinto\\_0\\_1518448360.html](https://www.huelvainformacion.es/provincia/Atalaya-tercer-trimestre-produccion-41500-toneladas-mina-Riotinto_0_1518448360.html) (Citado el 12 de enero 2021).
- **22.** [https://tematicas.org/indicadores-economicos/economia](https://tematicas.org/indicadores-economicos/economia-internacional/precios/precio-cobre/)[internacional/precios/precio-cobre/](https://tematicas.org/indicadores-economicos/economia-internacional/precios/precio-cobre/) (Citado el 12 de enero 2021).
- **23.** LÓPEZ JIMENO, C. et al. (1996).: "Manual de Restauración de Terrenos y Evaluación de Impactos
- **24.** Ambientales en Minería". ITGE. España. (Citado el 8 de enero de 2021).
- **25.** Asensio, V., Cerqueira, B., Andrade, M.L., Vega, F.A. y Fernández Covelo, E. 2008. Efecto del Tratamiento con Tecnosoles en la Recuperación de Escombreras de Mina Ricas en Sulfuros Metálicos. *Macla*, 10: 107-110.
- **26.** Macías, F., Barral, M.T., Monterroso, C. y Calvo de Anta, R.M. 1992. Metales pesados en las escombreras de la Mina Puentes (La Coruña): Influencia de las condiciones Eh-pH. *Suelo y Planta*, 2(1): 139-150.
- **27.** [https://www.miteco.gob.es/images/es/guiarehabilitacioninstalacionesresiduosmi](https://www.miteco.gob.es/images/es/guiarehabilitacioninstalacionesresiduosminerosabandonadas2019_tcm30-496582.pdf) nerosabandonadas2019 tcm30-496582.pdf (Citado el 11 de enero 2021).
- **28.** [http://www.asociacionversos.org/files/documentos/\\_192/Junta-de-Andalucia-](http://www.asociacionversos.org/files/documentos/_192/Junta-de-Andalucia-2015-Guia-dise%C3%B1o-y-construccion-de-escombreras.pdf)[2015-Guia-dise%C3%B1o-y-construccion-de-escombreras.pdf](http://www.asociacionversos.org/files/documentos/_192/Junta-de-Andalucia-2015-Guia-dise%C3%B1o-y-construccion-de-escombreras.pdf) (Citado el 29 de diciembre 2020).